وحدات الزمن المتاحة:

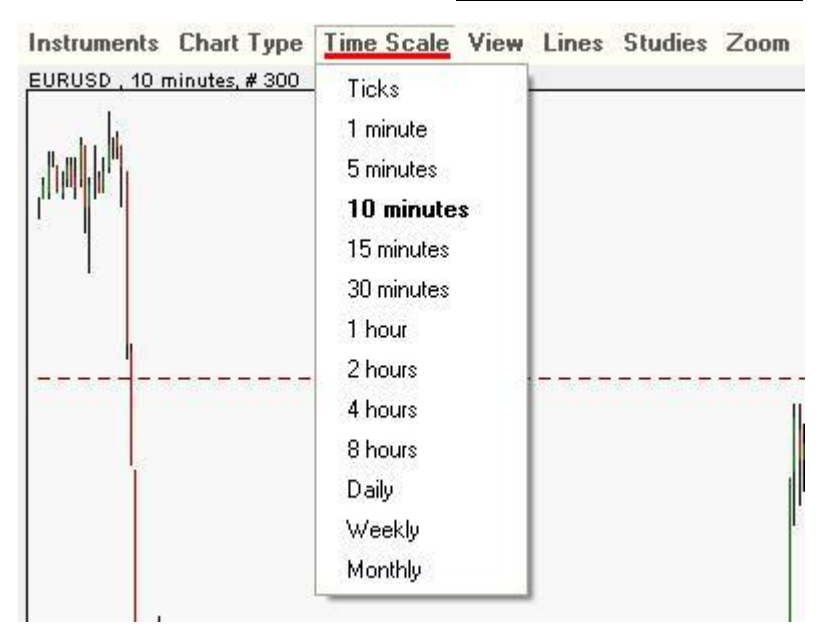

إمكانيات المعاينة:

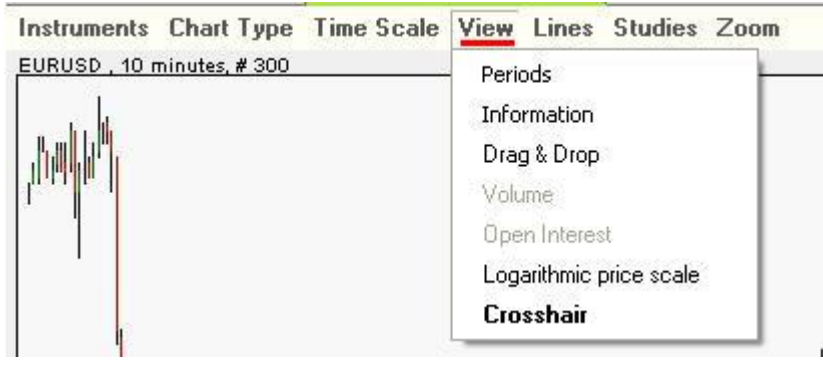

إمكانيات "رسم الخطوط على الرسم البياني:

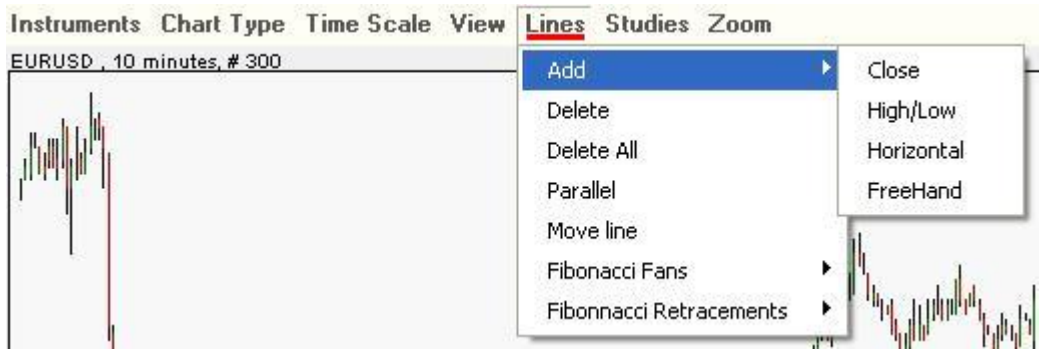

إمكانيات البحث والدراسة:

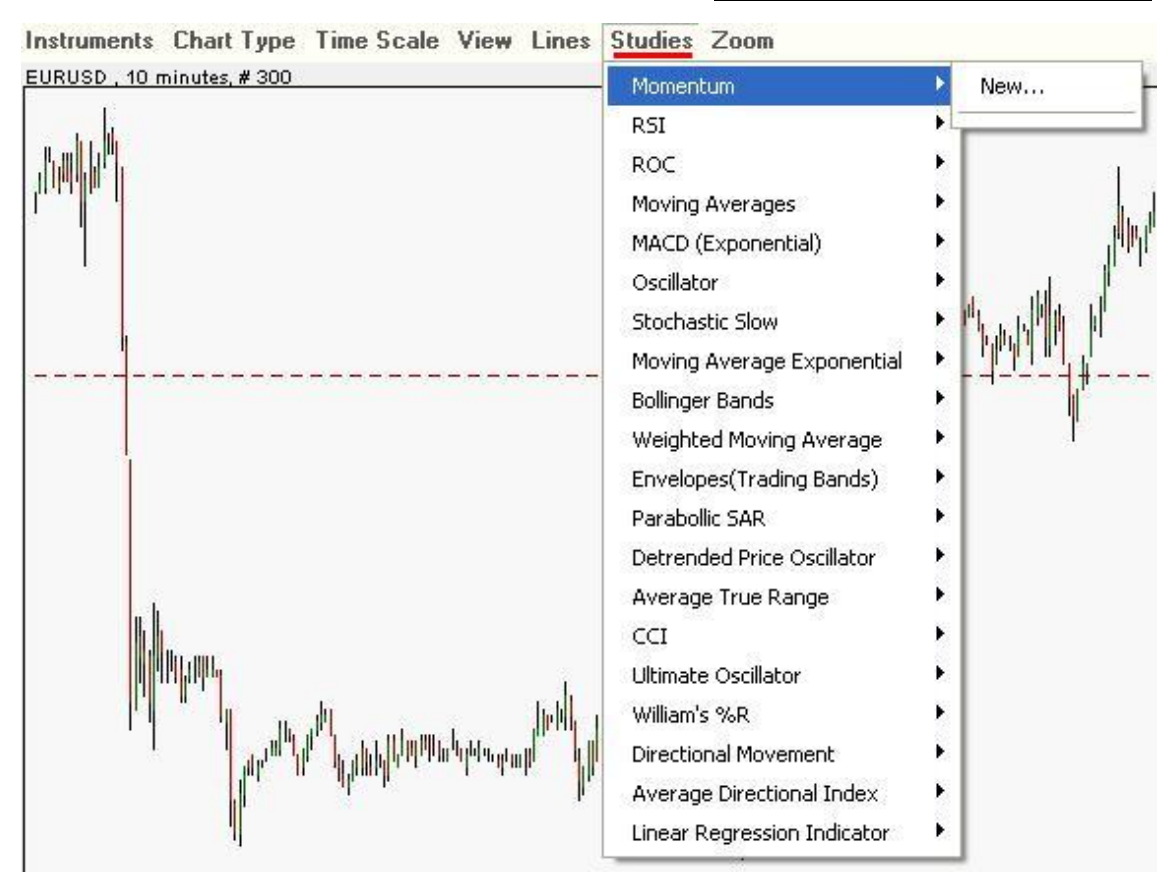

لاحظ من فضلك: تم اخذ الصور أعلاه في منتصف سنة .2006 بينما تقوم منصة المتاجرة *TMForex-Easy* بتطوير نظامها بشكل دائم, عن طريق إضافة ميزات جديدة بشكل منتظم .

# **[6.4] فئات / طرق التحليل الفني**

الرسوم البيانية للفورآس تعتمد على تصرف السوق المتعلق بالسعر. هناك خمس فئات في نظرية التحليل الفني للفورآس :

- **مؤشرات الأسعار** (مؤشرات تذبذب, مثل: مؤشر القوة النسبية .Relative Strength Index (RSI)
	- **نظرية الأرقام** (أرقام فيبوناتشي, أرقام جان)
		- **أمواج** (نظرية موج إليوت)
		- **الفجوات**(أعلى-أدنى, افتتاح-إغلاق)
		- **اتجاه السعر (الترند)** (إتباع المتوسط الحسابي).

**[أ ] مؤشرات الأسعار**

**مؤشر القوة النسبية- (RSI (Index Strength Relative :** يقيس مؤشر القوة النسبية نسبة الارتفاعات والانخفاضات ويسوى الحساب بحيث يظهر المؤشر بتراوح من صفـر-100. إذا كان مؤشر القـوة الـنسبية 70 أو أكبر , فـمن المفترض أن الـعملـة قـد تم شراؤهـا أكـثـر مـن الـلازم (مـوقف تكون فيه الأسعار قد ارتفعت أآثر من توقعات السوق). عندما يصل مؤشر القوة النسبية إلى 30 أو أقل فهو إشارة إلى أن العملة قد تكون قـد بـيعت أكـثـر مـن الـلازم (مـوقـف تـكون فـيـه الأسعار قـد انخفـضت أآثر من توقعات السوق).

**مؤشر التذبذب العشوائي - oscillator Stochastic:** يستخدم ليوضح الأوضاع المتعلقة بالبيع الزائد/الشراء الزائد بمقياس صفر - .100% يعتمد المؤشر على ملاحظة أنـه في وضع الاتجاه للارتفاع الشديد, تنتهي الفترة بأسعار تميل للتركيز على الجزء العلوي من نطاق الفترة. وبالعكس, بهبوط الأسعار في اتجاه شديد الهبوط, تميل الأسعار لأن تكون قريبة من الهبوط الشديد من نطاق الفترة. الحسابات الاحتمالية ينتج عنها خط %K وخط %D اللذان يستخدمان لبيان مناطق الشراء الزائد أو البيع الزائد في الرسم البياني. الانحراف بين الخطوط الاحتمالية وحركة السعر للأداة المعنية يعطي علامة قوية للمتاجرة .

### **الماآد - متوسط حرآة تقارب الانحراف**

المؤشر هذا يشمل **:Moving Average Convergence/Divergence (MACD)** رسم خطين للقـوة الـدافـعة. خط (مـتوسط حركـة تـقـارب الانحراف) هو الفرق بين اثنين من المتوسطات الأسية المتحركة وخط البيان أو القوة الدافعة, الذي يعتبر متوسط أسي للحرآة المتعلقة بالفرق. إذا تقاطع خط متوسط حركة تقارب الانحراف مع خط القوة الدافعة, فهو في هذه الحالـة يـؤخذ كـعلامـة أنـه مـن المـتوقـع حـدوث تـغـيـر في الاتجاه .

### **[ب ] نظرية الأرقام :**

**أرقام فيبوناتشي numbers Fibonacci:** تسلسل الرقم الفيبوناتشي (1.1.2.3.5.8.13.21.34...) يتكون بإضافة أول رقمين للوصول للرقم الثالث. نسبة أي رقم للرقم الأكبر التالي هي \$61.8, الني يعتبر رقم فيبوناتشي لاستعادة لأحداثا . عكس 61.8% , وهو 38.2% , يستخدم أيضا كرقم فيبوناتشي لاستعادة الأحداث. (وكذلك امتدادات النسب 161.8 ٪ ، 261.8 ٪). أنماط الأمواج والسلوآيات المحددة في تجارة الفوركس، تتعلق (إلى حد ما) بمتسلسلة فيبوناتشي. الأدوات المستخدمة في الـتحليل الفنى تجمع بين مختلف أعداد وإحداثيات فيبوناتشي، وكلها مستقاة من الارتفاعات والانخفاضات المختلفة .

مجموعات فيبوناتشي هي مؤشرات التي توجد عاده في جانب الرسم البياني للأسعار وتكون أشبه بسلسلة خطوط أفقية بدرجات متفاوتة من التظليل. آل مستوى إحداثيات يتداخل مع ىمستو آخر، يجعل الخط الأفقي في الطرف يبدو مظلماً في مستوى الأسعار هذا. أهم مستويات البدعم والمقاومة التي تضمنها مجموعات فيبوناتشي هي السوداء. تساعد هذه الأداة على قياس القـوه الـنسبية لـلدعم أو المقـاومـة بمختلف مستويـات الأسعار في نظره سريعة واحدة. غالبا ما يهتم التجار إلى حد كبير بالحجم حول المستويات الحددة لتأكيد قوه الدعم/المقاومة.

**أرقام جان numbers Gann:** لقد آان جان سمساراً في الأسهم والسلع عمل في الخمسينات وكسب أكثر من 50 مليون دولار في الأسواق. لقـد آون ثروته باستعمال أساليب قام بتطويرها لأدوات المتاجرة تعتمد على العلاقات بين تحرك السعر والوقت, تعرف باسم معادلات الوقت/السعر. لا توجد وسيلة سهلة لشرح أساليب جان, لكن من حيث الجوهر استعمل زوايا في رسومات بيانية لتحديد مناطق الدعم والمقاومة وتكهن بالأوقات التي يحدث فيها اتجاه للتغير في المستقبل. استخدم كذلك خطوط في رسومات بيانية للتوقع بمناطق الدعم والمقاومة .

### **[ت ] أمواج Waves**

**نظرية الموج لإليوت - theory wave s'Elliott** : نظرية الموج لإليوت هي توجه لتحليل السوق الذي يعتمد على نماذج موجات متكررة وتسلسل الرقم الفيبوناتشي. نماذج مثالية لموج إليوت تبين خمسة أمواج للأمام يتبعها ثلاث أمواج للخلف.

### **[ث ] الفجوات Gaps**

الثغرات والمسافات المتروكة على الرسم البياني حيث لم يكن هناك عمليات متاجرة. الثغرات يمكن أن تنشا من عوامل مثل ضغط البيع أو الشراء العادي,إعلانات عن أرباح ، تغيير نظره المحلل أو أي نوع آخر من الأخبار .

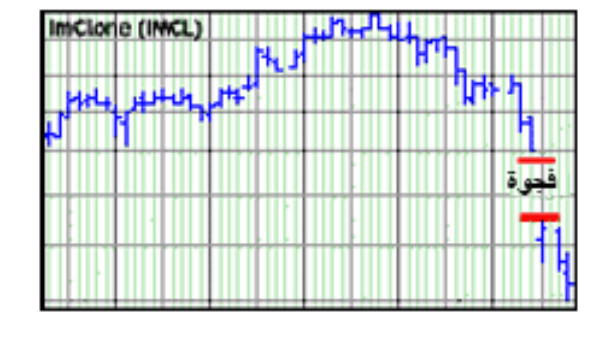

تتكون ثغرة لأعلى عندما يكون لأق سعر في فترة المتاجرة أعلى من أعلى سعر مرتفع في الفترة السابقة. تتكون ثغرة لأسفل عندما يكون أعلى سعر في فترة المتاجرة أقل من أقل سعر منخفض في الفترة السابقة. الثغرة المنفصلة هي ثغرة سعرية تشير إلى إتمام نمط سعري *ب*هم, هي دائماً علا*م*ة لبدء تحرك سعري جديد, <u>الثغرة الهاربة</u> هي تغرة سعريـة تحدث عادة حول نقطة محوريـة لاتجاه تـرنـد سوقـي هام.

لهذا السبب, تسمى ثغرة قياس. ثغرة الاستنفاذ هي ثغرة سعرية تحدث في نهايـة اتجاه هام وعلامـة تـدل علـى إنهاء الاتجاه .

### **[ج ] الاتجاه(الترند) Trends**

الاتجاه (Trend (يشير لاتجاه الأسعار. ارتفاع القمة والحوض يمثل اتجاهاً للارتفاع. هبوط القمة والحوض تمثل اتجاهاً للانخفاض الذي يحدد شدة الانحدار في الاتجاه الحالي. آسر خط الاتجاه عادة يشير لانعكاس الاتجاه. النزر وات الأفقية والمنخفضة تميز مدى المتاجرة.

بشكل عام, قسم تشارلز داو الترند إلى 3 فئات: (1) ترند "ثوري" – تصاعدي وهو عبارة عن: سلسله من الارتفاعات والانخفاضات ، حيث آل ارتفاع أعلى من السابق, 2( ) ترند "دبي" – تنازلي وهو عبارة عن : سلسلة من الارتفاعات والانخفاضات, حيث كل انخفاض أدنى من السابق, )3( ترند يتماشى مع التيار – ترند أفقي: سلسلة من الارتفاعات والانخفاضات تدور حول القمم والقيعان السابقة .

المتوسطات الحسابية تستعمل "لتمليس" (جعلها ملساء) المعلومات عن الأسعار وذلك للتأكد من الاتجاهات ومستويات الدعم والمقاومة. وهي مفيدة أيضا في تقرير عن الإستراتيجية التجارية ، وخاصة في التجارة الآجلة أو أسواق ذو اتجاه ترند تصاعدي أو تنازلي قوي. التعرف على الاتجاه يمكن القيام به باستخدام الانحراف المعياري، الذي هو مقياس للتذبذبات .

خطوط بولينغر ، على سبيل المثال ، تبين اتجاهات هذا النهج. عندما تصبح أسواقها أكثر تقلبا ، تتوسع النطاقات (تتحرك بعيدا عن المتوسط) ، بينما خلال الأسواق الأقل تقلبا تتقلص النطاقات (تقترب إلى المتوسط ).

#### **خطوط ترند متنوعة**

التعرف على الأنماط في خطوط الترند ي يكشف و ستخلص الأنماط التالية : الصعود. الهبوط؛ المثلثات المتماثلة& الممتدة. الأوتاد. قنوات الاتجاه.

# **[6.5] أآثر الأدوات الفنية انتشاراЀ :**

**منحنى آوبوك Curve Coppock** - هو أداة استثمار تستخدم في التحليل الفني للتكهن بالمستويات السفلى لسوق منحدرة .

وتحسب بوصفها المتوسط الحسابي المرجح ل 10 - شهرا من مجموع معدل التغيير ل 14 - شهرا و معدل التغير في المؤشر ل -11 . شهرا

**مؤشر حرآة الاتجاه** -(Indicator Movement Directional (**DMI** هو مؤشر فني معروف يستخدم لتحديد ما إذا كانت العملتين في اتجاه ما. **النظام القطعي المكافئ (SAR (System Parabolic The** هو نظام لوقف الخسارة يعتمد على السعر والوقت. فهو يستخدم لتحديد نقاط دخول وخروج من السوق .

أنت على وشك أن تكون قادراً على المتاجرة في الوقت الفعلي,إذا أردت أن نناقش الأمر مباشره دردش مع خبراء ™<u>Easy-Forex</u>

# **[6.6] طريقه أخرى لتصنيف [المؤشرات](http://www.easy-forex.com/Gateway.aspx?gid=11106) الفنية :**

مؤشرات وأدوات تهدف إلى توفير المعلومات في مختلف الطرق :

- **مؤشرات دورية indicators Cycle** كلمه دوره تـدل على تـكرار أنماط حركه الـسوق, حسب الأحداث المتكررة ، مثل المواسم, الانتخابات , الخ. ، العديد من الأسواق تميل إلى التحرك في أنماط دورية. المؤشرات الـدوريـة تحدد تـوقـيت أنماط سوق معينة. (مثال : موجات اليوت) .
	- **مؤشرات القوة الدافعة indicators Momentum**

القوة الدافعة تستخدم بشكل عام لوصف سرعه تحرك الأسعار خلال فتره زمنيه معينه. مؤشرات القوة الدافعة تقوم بتحديد قوة أو ضعف اتجاه التقدم مع مرور الزمن. قوة الدفع تكون في أعلى مستوياتها في بـدايـة الاتجاه وفي أدنى مـستويـاتها عند نـقـطه تحـويـل الاتجـاه. أي تـبايـن في اتجاهات الأسعار والقوة الدافعة هو تحذير بالضعف ؛ إذا تم الوصول إلى أقصى سعر بقوة دفع ضعيفة فهذه إشارة على انتهاء الحركة في هذا الاتجاه. إن كانت القوة الدافعة تميل إلى القوة والأسعار ثابتة ، يشير هذا إلى احتمال تغيير في اتجاه الأسعار. (<u>مثال:</u> (. Stochastic, MACD, RSI

- **مؤشرات القوة indicators Strength** قـوة الـسوق تـصف شده رأي الـسوق فـيما يـتعلق بـأسعار الـسوق مـن خلال دراسة مواقف مختلف المشارآين في السوق. الحجم أو الفائدة المفتوحة، هي العناصر الأساسية في هذا المؤشر. تتزامن أو تقود إشارات هذه المؤشرات السوق. (مثال : مؤشر حجم التجارة).
- **مؤشرات الدعم/المقاومة indicators Resistance/Support** الـدعم والمقاومة يصفـان مستويات الأسعار التي يـرتفع أو يـنخفض فيها السوق بشكل متكرر ، ثم العكس. هذا الأسلوب يوضح مستويات الأسعار في الـسوق الـتي يُتوقع أن تـنعكس وتـبقـى في نطاق الـدعم/المقـاومـة . (أي لا يـتجاوز مستوى الـدعم أو مستوى المقـاومـة). وتعزي هذه الظاهرة لقوى عرض وطلب أساسية (على سبيل المثال : خطوط الاتجاهات(الترند)).

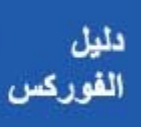

◀

- **مؤشرات الترند indicators Trend** الاتجاه (الترند) هو التعبير المستخدم لوصف استمرار الأسعار في اتجاه حركه مرور الزمن. تتحرك الاتجاهات في ثلاثة اتجاهات : إلى أعلى, إلى أسفل, وبشكل أفقي.مؤشرات الترند تقوم "بتمليس" بيانات الأسعار خلق مركب من اتجاه الـسوق. عموما ، فـان الاتجاه قـد يـكون إلى أعلى أو إلى أسفل أو بشكل أفقي. (مثال :المتوسطات الحسابية, خطوط الترند .)
- **مؤشرات التذبذب indicators Volatility** يصف شده التقلبات في أسعار السوق. التغير في مستوى التقلبات يشير إلى تغيير مقبل في الأسعار. التذبذب بشكل عام هو المصطلح المستخدم لوصف أهمية أو حجم تقلبات الأسعار اليومية بغض النظر عن الاتجاه. اعموما لتغيرات في التذبذبات تؤدي لتغيرات في الأسعار. (مثال : .( Bollinger Bands

بخلاف الحلل الأساسي, فان الحلل الفني لا يهتم كثيرا ب "الصورة الشاملة" ذو العوامل المؤثرة في السوق ، بل يركز على نشاط الأداة المالية في السوق .

توقعات وتوصيات مهنية ورسوم بيانية تفصيلية قم بالانضمام الآن لمنصة -Easy لقراءة Forex™ (التسجيل سريع ومجاني وبدون أي التزام من قبلك): www.Easy-Forex.com

I

◀

# **المؤشّرات الاقتصاديПة المتصدЅرة**

<span id="page-7-0"></span>الـتحليل الأساسي هو وسيلة لـلتكهن بـتحركات الأسعار المستقبلي لأي أداة مالية بالاعتماد على البيئة الاقتصادية والسياسية وعوامل أخرى تتعلق بها والإحصائيات التي سوف تؤثر على العرض والطلب الأساسي بالنسبة لكل ما يشكل الأداة المالية. بشكل عملي, الكثير من اللاعبين في الأسواق يستخدمون التحليل الفني مع التحليل الأساسي لتحديد إستراتيجية المتاجرة. ميزة واحدة كبرى للتحليل الفني هو أن الحلل الخبير يمكنه أن يـتابـع أسواق كـثيرة وأدوات سوقـيـة كـثيرة, بـينما الححلل الأساسي يحتاج ليعرف السوق بشكل خاص وعن قرب. يركز التحليل الأساسي على ما الذي يجب أن يحدث في السوق. العوامل التي تستخدم في تحليل السعر: العرض والطلب ودورات موسمية والمناخ وسياسة الحكومة .

يدرس المحلل الأساسي أسباب تحرك السوق, بينما يدرس المحلل الفني التأثير. التحليل الأساسي هو تقييم دقيق أو استراتيجي عن مكان المتاجرة في العملة اعتماداً على أي معايير بل حركة سعر العملة ذاتها. تشمل هذه المعايير عادة الحالة الاقتصادية للبلد التي تمثلها العملة والسياسة النقدية وعناصر "أساسية" أخرى .

متاجرات مربحة كثيرة تتم فوراً قبل أو بعد تصريحات اقتصادية كبرى بوقت قصير .

### **المؤشّرات الاقتصاديПة دЅرةالمتص**

في ما يلي قائمة المؤشّرات الاقتصاديПة المستخدمة في الولايات المتّحدة الأمريكيّة. من الواضح، هناك عدد أكبر من هذه المؤشرات، بالإضافة إلى كيانات اقتصادية أخرى (مثل ألمانيا, بريطانيا, اليابان, الخ..). بشكل عام, ليس فقط القيمة العددية لمؤشر ما هي المهمة, ولكن أيضاً **التوقع والتنبؤ بهذه المعطيات** , و تأثير العلاقة بين الـتوقّع والأرقـام الـفـعلـيّة في الـسّوق.<br>إن الأغلبيّة الـعظمى لـلتجّار في كلّ أنحاء الـعالم تُـتَابَع هذه المؤشّرات الضخمة .إن "جودة" البيانات المنشورة قد تختلف من وقت لآخر . قيمة بيانات المؤشّر تُعتبر مهمة إذا ما قدم معلومات جديدة, أو أنها مفيدة لـتصوُّر الـنّتائـج الّتي لا يمكن أن تُرْسَم تحت الـتّقـاريـر أو البيانات الأخرى. بالإضافة إلى ذلك، يقيّم المؤشّر بدرجة كبيرة إذا استطعنا استخدامه لتنبَوْ أفضل بالاتّجاهات المستقبليّة.<br>لاحظ أنه في الولايات المتّحدة الأمريكيّة معظم المؤشّرات تُنْشَر في أيّام الأسبوع المعيّنة، بدلاً من تاريخ شهريّ محدد, (على سبيل المثال -الأربعاً، الثّاني في كلّ شهر، الخ). كلّ مؤشّرٍ موسوم بعّلامة:"م "- مهمّ ,"ع "-عادي ,"ق "- قـليل الأهمية (طبقًا لمستوى أهميته ركما تعتبر على الأغلب).

#### **[م ] مؤشّر قةث المستهلك Index Confidence Consumer - CCI**

**لجنة مؤتمرات ثقة المستهلك, الثّلاثاء الأخير لكلЅ شهر، في الساعة10:00 صباحا بتوقيت شرق أمريكا، يغطي بيانات الشهر الحالي.ّ**

مؤشر ثقة المستهلك هو دراسة ميدانية تشتمل على ما يزيد عن 5000 أسرة أمريكية ويعتبر احد أدقّ المؤشّرات للثّقة. الفكرة وراء ثقة المستهلك هي انه عندما يضمن الاقتصاد وظائف أكثر, ازدياد بالأجور وتخفيض نسب الفائدة, فان ذلك يزيد ثقتنا وقـوتـنا الاستهلاكية. الاستبيان يعرض أسئلة على المشتركين في الاستبيان:عن دخلهم، حال السّوق كما يرونه، والفرص لرؤية زّيادة في دخلهم. يُنظر إلى الثقة بعناية بمجلس الاحتياطي الفدرالي عند تحديد أسعار الفائدة . فإنها تعتبر محرك كبير للسوق لان الاستهلاك الفردي يشكل ثلثي الاقتصاد الأمريكي .

#### **CPI - Consumer Price Index; Core-CPI المستهلك أسعار مؤشر] م[**

**دائرة العمال والإحصاء, ينشر في حوالي 20 من آل شهر . في الساعة 8:30 صباحاЀ بتوقيت شرق أمريكا, يغطي بيانات الشهر السابق.**

مؤشّر أسعار المستهلك يُعْتَبَر مقياساً شائع الاستخدام لقياس التضخّم المالي ويُعْتَبَر مؤشّراً لـنجاعة سياسة الحكومـة. مؤشّر أسعار المستهلك هو أحد أكـثر المؤشّرات الاقتصاديَة المتبوعة ويعتبر محركاً كبيراً جداً للسوق. إن ارتفاع مؤشّر أسعار المستهلك يشير إلى تضخم مالي. مؤشّر أسعار المستهلك الرَئيسيّ (مؤشّر أسعار المستهلك، باستثناء الطّعام و الطّاقة، بنود النّفقة والتي تكون عرضة للتّقلّبات الموسميПة)يعطي مقياساً صارمًا أكثر للأسعار العامة.

#### **[م]تقرير العمالة Report Employment**

### **وزارة العمل، الجمعة الأوПل لكلЅ شهر، 8:30 صباحاЀ بتوقيت شرق أمريكا، يغطي بيانات الشهر السابق.**

جمع البيانات يتم من خلال دراسة بين ،375000 مكان عمل و60000 أسرة. مراجعات التّقرير: عدد أماكن العمل الجديدة التي تم إيجادها أو إلغائها في الكيان الاقتصادي, متوسط الأجر في السَاعة ومتوسط طول أسبوع العمل. التّقرير يُعْتَبَر كأحد أهمَ المؤلّفات الاقتصاديПة، لسببين: لحقيقة أنه يعلن المعلومات الحديثة الجديدة وبسبب حقيقة أنه مع مؤشر الرواتب غير الزراعية ، يعطي صورةً جيّدةً لاقتصاد الدولة الكلّيّ. التّقرير أيضًا يظهر بشكل منفصل الصَورة في القطاعات المختلفة ( صناعة، الخدمة، المبنى، التّعدين، الجمهور، الخ )

#### **[م] تقرير وضع العمالة Report Situation Employment**

#### **دائرة التشغيل والإحصاء, الجمعة الأول من آل شهر, يغطي بيانات الشهر السابق.**

إن تقرير وضع العمالة هو تقرير شهري يحتوي على قسمين رئيسيين. الأول هو وضع البطالة وأماكن العمل الجديدة التي تم إيجادها, التقرير يعطي نسبة البطالة والتغيير في نسبة البطالة. الجزء الثاني من التقرير يبيّن أنّ أمورا مثل متوسط ساعات العمل الأسبوعيّة ومتوسط الدّخل الحسوب بالسّاعات، هذه البيانات مهمّة لتحديد التضخم المالي. مكتب دراسات العمل يفحص ما يزيد عن 250 منطقةً عبر الولايات المتّحدة ويغطي تقريبًا كلّ الصناعات الرئيسيّة. هذا المؤشّر هو بالتّأكيد أحد أكثر المؤشّرات مراقبةً بأسواق المال، التّقرير في اغلب الأحيان يحرك الأسواق. يقـدَر المستثمرون حقيقـة أن المعلومات في تقريـر الـتَشغيل تـأتـي في الـوقـت المناسب، عمرها أقـلَ مـن أسبـوع. يـزوَد التّقريـر إحدى أفضل الـتصورات لصَحّة الاقـتصاد .

**[م]اجتماع اللجنة الفدراليПة للسوق المفتوحة: إعلان نسبة الفائدة**

**FOMC Meeting(Federal Open Market Committee): Rate announcement**

**اجتماع ممثّلي البنك الفدراليПين الأمريكيПين، يعقد 8 مرЅات بالسنة.ً القرار بخصوص نسبة الفائدة الأولية يТنشر خلال آل جلسة(حوالي الساعة 14:15 حسب توقيت شرق أمريكا).** 

مجلس الاحتياط الفدراليّ (مجلس الاحتياطي الفدرالي للولايات المتّحدة الأمريكيПة) مسئول عن إدارة السَياسة النّقديّة الأمريكيّة، التّحكّم في البنوك، تـزويـد الخدمات إلى المنظّمات الحكومية والمواطنين والحفاظ على الاستقرار الماليّ للبلد. هناك 12 منطقة لجلس الاحتياط الفدراليّ في الولايات المتّحدة الأمريكيّة (كل منطقة تشمل عدّة ولايات)، الممثّلة في لجنة جملس الاحتياط الفدراليّ من قبل المفوَضين الإقليميّين. نسبة الفائدة على العملة تمثل عمليًا سعر المال. وكلما ارتفعت نسبة الفائدة على عملة، سيميل ناس أكثر إلى الاحتفاظ بتلك العملة، لشرائها وبتلك الطّريقة تقوية قيمة العملة. هذا هو مؤشّر مهمَ جدًا يؤثّر على معدَل التّضخّم المالي وهو محرك كبير جداً للسوق. هناك أهمّيَة كبيرة إلى إعلان FOMC, من ناحية أخرى – فحوى المناقشات التي أجريت في الاجتماع (تـنشر أسبوعين بـعد ذلـك) تـكون تـقـريـبًا بـنفـس الأ<sup>ه</sup>ميـة لـتجار الـسَوق.

> هل هز قرار اللجنة الفدرالية للسوق المفتوحة سوق الفورآس ؟ لمعرفه المؤشرات الاقتصادية. راجع الجدول المالي فوراً على الشبكة من خلال منصتنا : Easy-Forex™ Trading Platform

### **GDP - Gross Domestic Product ПيЅالمحل خلЅالد Ѕإجمالي]م[**

**BEA) - مكتب التЅحليل الاقتصاديП (، اليوم الأخير من الكوارتر (ربع السنة )، 8:30 صباحاЀ بتوقيت شرق أمريكا، يغطي بيانات الكوارتر السابق.**

تنشر وزارة التّجارة الأمريكيّة مؤشر GDP في 3 مراحل: المقدمة, التّمهيدي، النّهائيّ. GDP هو جرد إجمالي لنشاط السПوق . يمثّل القيمة الماليПة لكلّ السПلع والخدمات المنتجة بكيان اقتصادي معين خلال فترة محددة. هذا يتضمَن الاستهلاك، المشتريات الحكوميّة، الاستثمارات واتَّزان التّجارة. يعد مؤشر GDP أ<sup>ش</sup>مل المقاييس لصحَة البلد الاقتصاديّة. ويتم قـياسه عادة على أساس سنويَ، ولكن يتم أيضا نشر تقارير فصلية(ربع سنوية). تحرّر وزارة التّجارة تقريرًا مسبقًا في اليوم الأخير من كلّ كوارتر (ربع سنة). خلال الشّهر الّذي يتقصَاه تتبعه بالتّقرير التّمهيديّ ثمّ التّقرير النّهائيّ والنّي يُنْشَر بعد شهر آخر . للأرقام الدالة الأحدث لمؤشر GDP أهمّيَة عالية نسبيًا في الأسواق. يشير GDP إلى السПرعة نمو اقتصاد بلد معين (أو انقباضه ).

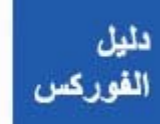

صفحة 49 من *124*

### **[م] مؤشّر الصПناعة لمعهد إدارة الإنتاج**

#### **ISM (Institute for Supply Management) Manufacturing Index**

**معهد إدارة الإنتاج, في يوم العمل الأول من آل شهر, الساعة 10:00 صباحاЀ بتوقيت شرق أمريكا, يغطي بيانات الشهر السابق.**

مؤشر الصناعة ISM يقدم تقريراً عن الأعمال على أساس بيانات تجمع من إجابات شّهريПة على أسئلة تُسْأل للمسئولين عن المشتريات في أكثر من 400 شركة صناعية. يعكس متوسّطًا مركّبًا لخمسة ججالات اقتصاديّة رئيسيّة (طلبات عملاء جدد 30 %، تصنيع 25 %، التشغيل 20 %، طلبات الكمَيَة 15 %، الجرودة (غير المباعة) 10 %). أيّ بيانات تزيد عن 50 نقطةً تظهر توسّع الأنشطة الاقتصاديّة و البيانات تحت 50 نقطة تظهر انقباض الأنشطة الاقتصاديПة .

### **[م] تقرير ميشيغان حول آراء المستهلك**

#### **MCSI - Michigan Consumer Sentiment Index**

**جامعة ميشيغان, في اليوم الأول من آل شهر, يغطي بيانات الشهر السابق.**

دراسة عن ثقة المستهلك من قبل جامعة ميشيغان.إن هذا المؤشر يصبح أآثر فأآثر إفادة للمستثمرين . يعطي صورة سواء إذا آان المستهلكون يشعرون بإنفاق الأموال أو لا .

### **[م] مؤشر الرواتب غير الزراعية**

#### **NFP - Changes in non-farm payrolls**

**وزارة العمل, أول يوم جمعة من آل شهر, 8:30 صباحاЀ بتوقيت شرق أمريكا, يغطي بيانات الشهر السابق.** 

تعتزم البيانات تمثيل تغييرات في إجماليّ العمَال الأمريكيَين مىفوعي الأجر لأيّ أعمال، ما عدا الإعمال التالية :

- موظّفون حكوميПون عامПون،
- موظّفون منزليّون خاصّون،
- موظّفو المنظّمات الغير ربحية الّتي تزوПد المساعدة للأفراد،
	- عمال الزراعة.

الجموع الإجمالي للرّواتب الغير متعلّقة بالزّراعة يقيّم تقريبًا 80% من العمَال الّذين يصنعون إجماليَ الـدَخل الحلّيّ بالـكامل لـلولايات المتّحدة ويُعتمد لـكي يـساعد صنّاع سياسة الحكومة والعلماء الاقتصاديون من تحديد الحالة الاقتصادية الحالية والتنبؤ بمستويات فعاليات اقتصادية مستقبليةً. إنّه محرك سوق كبير جدًّا وذلك وبشكل رئيسيّ بسبب الانحرافات العالية في التّوقّع .

# **[م] مؤشّر مدراء المشتريات Index Managers Purchasing - PMI**

### **المعهد لتدبير التЅموين، يوم العمل الأوПل لكلЅ شهر، 10:00 صباحاЀ بتوقيت شرق أمريكا، يغطي بيانات الشهر السابق**

مؤشر مدراء المشتريات هو مؤشّر مركّب على أساس خمسة مؤشّرات رئيسيّة والّذي يتضمَن: الطلبات التجارية الجديدة، مستويات قائمة الجرد، الإنتاج، تسليم المورّد وبيئة التّشغيل . لـدى كلّ مؤشّر وزن مختلف و تُضبط البيانات حسب عوامل موسمية. مؤسسة مديري المشتريات تقوم بدراسة ما يزيد عن 300 مدير مشتريات على مستوى قـوميَ الّتي تشّل 20 صناعةً مختلفةً. إذا ارتفع مؤشر PMI عن 50 فان هذا يشير إلى أن الصَناعة تكبر بينما إذا انخفض تحت 50 فان هذا يشير إلى انكماش الصناعة. تقرير PMI هو مؤشّر مهم جدًا لأسواق المال كما انـه أفضل مؤشّر لإنتاج المصانع. هذا المؤشر يـتمتع بـشعبية وذلك لأنـه يـكشف عن ضغط الـتّضخّم الماليّ بالإضافـة إلى الـنشاط الاقـتصاديّ لـلصناعة . إن قـوة تأثير PMI ليست بمثل قـوَة مؤشّر أسعار المستهلك في اكـتشاف الـتّضخّم، لـكنّ لأنّ الـبيانات تنشر يوم واحد بعد انتهاء الشّهر, الأمر الذي يجعلها بالتوقيت المناسب. إذا ما نتج عن PMI تغيير مفاجئ، فان هذا سيُتبع عادة بردَ فعل سريع في السّوق. احد المفاتيح الأساسيّة للتّقرير بخاصَة هي النّموَ في الطلبات التجاريـة الجديـدة الّتي تـتنبَأ بنشاط الصَناعة في الأشهر المقبلة .

### **[م] البيع بالتجزئة : البيع بالتجزئة بدون السيارات**

#### **Retail Sales Data; Retail Sales less Automotives**

#### **مكتب الإحصاء، حول الثّاني عشر لكل شهر، 8:30 صباحا بتوقيت شرق أمريكا، يغطي بيانات الشهر السابق**

إن مبيعات التجزئة هي قوة دافعة أساسيّة في الاقتصاد الأمريكيّ، هذا المؤشّر يتعقّب البضاعة المباعة بالشّركات من خلال تجارة التجزئة. إن هذا المؤشّر يقوم بقياس الإنفاق الإجمالي للمستهلك على مبيعات التجزئة(ليس متضمَنًا تكاليف الخدمة). إيرادات البيع بالتجزئة تشكل جزءً كبيراً (ثلثين) من الاقتصاد الأمريكيّ. مكتب الإحصاء يستطلع رأي المئات من الشّرآات المصنّفة المختلفة والأعمال التي تعرض بعض أنواع تجارة التّجزئة. كلّ شهر تُظهر البيانات المنشورة التّغيير نسبةً إلى بيانات الشهر السّابق . يبيПن العدد السПالب أن المبيعات انخفضت من مبيعات الأشهر السПابقة . هذا المؤشّر يعتبر محركا كبيرا جدًا للسوق لأنه يُسْتَخْدَم كعدَاد نشاط المستهلك و ثقته كما أن ارتفاع أرقام المبيعات سيدل على ارتفاع متزايد في النّشاط الاقتصاديّ. البيانات نـنشر في الـتوقـيت المـناسب لأنها تـنشر خلال أسبوعين مـن نهايـة الـشهر المـنصرم .

#### **[م] تقييم تانكان Survey Tankan**

#### **BoJ) بنك اليابان) ، أربعة مرЅات في السنة في إبريل، يوليو، أآتوبر و منتصف ديسمبر، 10:50 مساءً بتوقيت جرينتش.**

مسح اقتصاديَ للأعمال اليابانيَة صادر عن البنك المركزيَ باليابان، وبالتالي يقوم باستعماله لإعادة صياغة السَياسة النّقديَة لليابان. تغطّي الـدَراسة الآلاف من الشّركات اليابانيّة برَأسمال محدد مسبقا كحد أدنى، بالرَغم من أنّ شُركات تعتبر مؤثرة بشكل كافي قـد تُضَمَّن أُنضًا بالتقييم. تُشأَل الشّركات عن الاتّجاهات والظّروف الحاليّة في أماكن العمل وصناعاتهم الخاصّة بالإضافـة إلى فعالياتهم المتوقعة لـلكواتـر المقبل (ربـع سنة) وعلى مدار العام. انه يُعْتَبَر كمحرك كبير جداً لأسواق المال المتعلقة بالين الياباني .

**[م] رأسمال وزارة Пةالمالي الدЅولي - بيانات على الصПفقات في السندات طويلة الأمد**

#### **TIC (Treasury International Capital) Data on transactions in long term securities**

**وزارة المالية، حول يوم العمل الثّاني عشر لكلЅ شهر، 9:00 صباحاЀ بتوقيت شرق أمريكا، يغطي بيانات الشهر السابق.**

تزوّد بيانات مؤشر TIC معلومات عن أهمَ طريقة تقوم الولايات المتّحدة بتمويل عجز حسابها الجاري المستمرَ من خلالها: بيع سندات طويلة الأجل للأجانب أو تصدير الـدَين. من المهمَ أن تتذكّر أن هناك طرق أخرى لتمويل العجز: الاستعارة من البنوك الأجنبيّة أو جذب سيولة الFDI الصَافية . لكنّ بما أنّ سيولة ال FDI سلبيّة فان سيولة البنك تميل إلى أن تكون صغيرة، معظم تمويل الحاجات الأمريكيّة يأتي من بيع السندات الطّويلة الأمد إلى الأجانب . بيانات TIC هي *م*قياس جيَد لعدد الدول المُؤمَنَة بمجتمع الاستثمار البدّوليّ . وتعتبر بأنها محرك كبير للسوق.

#### **[م] ميزان التЅجارة Balance Trade**

**وزارة التЅجارة، الأسبوع الثّاني لكلЅ شهر، 8:30 صباحاЀ بتوقيت شرق أمريكا، يغطي بيانات الشهر السابق.**

أكبر عنصر لميزان مدفوعات بلد. يقيس الميزان التّجاريَ الاختلاف بين قيمة السَلع والخدمات التي تصدرها دولة معينة وقيمة السَلع والخدمات التي تستوردها. يتشكل لدى البلد عجز تجاريَ إذا استورد أكثر مما يصدَر، والسَيناريو المعاكس فائض تجاريَ.هذا المؤشر يعتبر محركا كبيرا للسوق.

#### **[ع] تصريح الميزانيПة الشهري Monthly Statement Budget**

### **تقرير شهريП يصدر عن الحكومة الأمريكيПة (وزارة الماليПة) الЅذي يظهر الفائض أو العجز الشهري في الميزانيПة.**

مستوى العجز / الفائض يؤثّر على مستوى إصدارات السّندات الأمريكيّة الصادرة عن الحكومة،وبالتالي على سعر هذه السندات. بالإضافة لذلك، يعكس هذا التّقرير مستوى جباية الضرائب الحكومية, والتي تشير إلى مستوى النّشاط الاقتصادي. ومن وجهة النظر هذه ، فإن تقرير إبريل (شهر التحويل الضَريبي السّنويّ) أكثر أ<sup>ه</sup>مّيّة من تقارير الأشهر الأ*خ*رى .

## **[ع] المؤشّر المرآЅب للمؤشّرات المتصدرة**

دليل

الفوركس

#### **Composite Index of Leading Indicators**

**مجلس المؤتمر، حول ال20 لكلЅ شهر، 10:00 صباحاЀ بتوقيت شرق أمريكا.**

اعتاد هذا المؤشر التّنبَوْ باتّجاه حركة الاقتصاد في الأشهر التي تليه. المؤشّر مكوّن من 10 عناصر اقـتصاديَـة الّتي تميل تـغييراتها إلى سبق الـتّغييرات في الاقـتصاد الـكلّيّ . هذه العناصر تشمل :

> 1. متوسط ساعات العمل الأسبوعيّة من قبل عمَال الصّناعة، 2. متوسّط طلبات تأمين البطالة الأولية، 3. كمَيَة طلبات المصنّعين الجديدة للبضائع الاستهلاكيّة والمواد، 4. سرعة التسليم للبضاعة الجديدة إلى البائعين من المورَدين، 5. كمَيَة الطّلبات الجديدة للسّلع الرأسماليَة غير المتعلقة بالنّفاع، .<br>6. كمّيّة تصاريح البناء الجديدة للمباني السّكنيّة، 7. مؤشّر أسهم إس آنـد بـي 500،

صفحة 52 من *124*

. 8 المخزون الماليّ المضبوط بالتّضخّم 2( M ( ، . 9 الفرق بين نسب الفائدة القصيرة والطّويلة، . 10 شعور المستهلك

بالـنّظر إلى المؤشّر المركّب لـلمؤشّرات الهامَة في ضوء دورات تجارة والطّروف الاقـتصاديّة العامَة، يمكن أن يشكّل المستثمرون ورجال الأعمال التّوقّعات عما سيحدث ، ويتخذون قرارات أفضل . لديه أهمّيПة متوسПطة، وذلك لنشر تقارير منفردة عن عناصره الفعلية في وقت سابق .

#### **[ع] الحساب الجاري Account Current**

**BEA) - مكتب التЅحليل الاقتصاديП (، بشكل دوريП، حوالي ستЅة أسابيع بعد اية الكوارتر (ربع السنة).**

الفرق بين صادرات الدّولة الكلّيّة للسّلع، الخدمات والتحويلات، ووارداتها الكلّيّة منهم. تستبعد حسابات ميزان الحساب الجاري الصَفقات الموجودة والديون الماليَة. مستوى الحساب الجاري يُتَابَع كمؤشّر اتّجاهات في التّجارة الخارجيّة لذا فنه يُعُتَبَر محركاً آبيراً للسوق .

#### **[ع] تقرير بطلبات السلع المعمرة Goods Durable**

**مكتب الإحصاء، الأسبوع الرЅابع لكلЅ شهر، 8:30 صباحاЀ بتوقيت شرق أمريكا، يغطي بيانات الشهر السابق.**

طلبات السَلع المعمَرة يقيس الطّلبات الجديدة التي تُقيَم إلى المصنّعين الجنّان للتّسليم الآجل والفوريَ لـسلع المصنع المعمرة. الـسلع المعمرة تعرَف كسلع يـستمرّ استعمالها فترة زمنية ممتدَة (أكثر من ثلاثـة سنوات) حيث تمتد أيضا مدة الخدمات الخاصة بهذه الـسلعة. ارتفاع الطّلبات على السّلع المعمَرة مرتبط عادة بنشاط اقتصاديّ أقوى وبناء عليه يؤدي إلى ارتفاع أسعار الفائدة القصيرة الأجل والتي عادة ما تكون مساندة للعملة على الأقلّ على المدى القريب .

#### **[ع] مخفЅض سعر إجمالي الإنتاج المحلى Deflator Price GDP**

**BEA ) - مكتب التЅحليل الاقتصاديП (، اليوم الأخير للكوارتر (رЅبع السنة )، 8:30 صباحاЀ بتوقيت شرق أمريكا، يغطي بيانات الكوارتر السابق.**

يظهر مخفّض سعر إجمالي الإنتاج الحلى كميةّ التغيير في سعر إجمالي الإنتاج الحلي على أساس سنوي يعتمد على التّغييرات في مستوى الأسعار. أيضا يعرف باسم "مخفّض سعر إجمالي الإنتاج الحلى التام" وذلك لأنه لا يعتمد بالأساس على سلّة سلع مثبَتة وخدمات، فإن لدى مخفّض سعر إجمالي الإنتاج المحلى ميزة على مؤشّر أسعار المستهلك (CPI(. التّغييرات في أنماط الاستهلاك أو إدخال السَلع الجديـدة والخدمات تُعْكَس تـلقـائيئًا في المخفّض. هذه البيانات تحتوي على أهمّيПة متوسПطة للأسواق .

### **[ع] المشاريع الجديدة Starts Housing**

### **BEA) - مكتب التЅحليل الاقتصاديП(، حوالي منتصف آل شهر, 8:30 صباحا بتوقيت شرق أمريكا, يغطي بيانات الشهر السابق .**

إن هذا المؤشّر الاقتصاديّ يتعقب كم بيتاً جديداً أو مباني قد بُنِيَتْ خلال الشّهر للأسرة الـواحدة. في هذه الـدراسة فـان كلّ بـيت و كلّ شقّة واحدة تحتسب على أنها بـدايـة مشروع جديـد. إن هذا المؤشر لا يـعتبر محركا كبيرا لـلسوق , لـكن الإحصاء الأمـريـكيّ يـبين أن قطاع الإسكان يمثّل ما يزيد عن 25 % من قيمة الاستثمارات ومقدار %5 من الاقتصاد الكلي. المشاريع الجديدة تعتبر مهمة لكونها مؤشّر هامَ، بما معناه أنّها تكتشف الاتّجاهات المستقبلية في الاقتصاد. يظهر انخفاض المشاريع الجديدة اقتصادًا متباطئًا، بينما يمكن أن تؤدي الزّيادات في نشاط الإسكان إلى انتزاع الاقتصاد من حالة الانكماش .

### **[ع] قدرة الإنتاج الصПناعيП، استغلال الإنتاج**

#### **Industrial Production Capacity; Production Utilization**

**مجلس الاحتياطي الفدرالي، وسط الشهر، 9:15 صباحاЀ بتوقيت شرق أمريكا، يغطي بيانات الشهر السابق.**

إنّه مقياس سيطرة تسلسلي للتّغيير في إنتاج مصانع الدّولة، المناجم والمرافق بالإضافة إلى قياس قـدرتهم الـصَناعيَة وعدد المصادر المتاحة المستخدمة(معروف عادةً كـاستغلال السّعة). بالإضافة لـذلك مؤشّر استغلال الـسعة يـزوّد تقـديـرًا لحجم قـدرة المصنع المستخدمة.إنه مؤشّر مهم لكون قطاع الصَناعة يشكل ربع الاقتصاد.

#### **[ع] طلبات إعانة البطالة الأولية Claims Jobless Initial**

**وزارة العمل, آل يوم ثلاثاء من آل أسبوع الساعة 8:30 صباحاЀ بتوقيت شرق أمريكا, يغطي بيانات الأسبوع السابق.**

تصرَح البيانات بعدد النّاس الّتي قدَمت طلبًا لتلقّي أجر البطالة للمرة الأولى. إن هذا المؤشر يحتوي على قـدر منخفض الأهمّيّة بـشكل عام لأنـه يـتعلّق بـبيانـات أسبوعيّة متذبذبة جداً , متوسّط أربعة أسابيع أكثر استقرارا.

**[ع] مؤشّر مجلس الاحتياط الفدراليЅ بفيلادلفيا (دراسة اتЅجاه الأعمال )**

#### **Philadelphia Fed Index (Business Outlook Survey)**

**مصرف الاحتياطي الفدرالي فيلادلفيا، حول السПابع عشر لكلЅ شهر، 10:00 صباحاЀ بتوقيت شرق أمريكا، يغطي بيانات الشهر السابق**

دراسة اتّجاه الأعمال هي مسح شهري للمصنّعين حول ولايات بنسلفانيا، نيو جيرسي وديلوار. الشّرآات المشمولة بالدراسة تشير إلى اتّجاه التغيير في نشاط الأعمال التجارية الكلّيّ وفي معايير نشاطاتهم المختلفة وتجهيزاتهم. المؤشر يشير إلى توسّع عندما يكون فوق الصَفـر والى انقباض عندما يكون تحت الصفـر. هذا المؤشر يعتبر مؤشراً جيّدًا للتغييرات في كل شيء من الوظيفة، الأسعار العامَة، والظروف من خلال صَناعة السلع. لا يعتبر محركاً كبيراً للسوق, لكنّ النّتائج الموجودة في الدّراسة يمكن أن تبيّن ماذا تتوقّع من مؤشّر مديري المشتريات (الذي يظهر بعد أيПام قليلة لاحقا ويغطّي الولايات المتّحدة بالكامل ).

### **[ع] مؤشّر أسعار المنتج ،PPI – المرآزي**

#### **PPI - Producer Price Index; Core-PPI**

**مكتب العمل والإحصاء، الأسبوع الكامل الثّاني لكلЅ شهر، 8:30 صباحاЀ بتوقيت شرق أمريكا، يغطي بيانات الشهر السابق.**

PPI لا يستخدم على نطاق واسع كمؤشّر أسعار المستهلك، لكنه يُعتبر حتّى الآن مؤشّراً جيداً للتضخّم. يعكس هذا المؤشّر تغيير تكلفة المصنّعين للإدخال (*م*وادَ خامة، السّلع الغير تامَة،الخ). معروف سابقًا كمؤشّر أسعار الجملة، PPI هو سلّة مؤشّرات مختلفة تغطّي تشكيلة عريضة من الجالات الّتي تؤثّر على المنتجين الحلّيّة. كلّ شهر تقريبًا يتم فحص 10000 سعر من 30000 إنتاج وشركات تصنيع. إنّه ليس بمثل قوّة مؤشّر أسعار المستهلك في اكتشاف التّضخّم، لكنّ لأنه يتضمّن السّلع المنتجة هو عادة ما يتنبأ بمؤشر أسعار المستهلك المستقبلية .

#### **[ق] الكتاب البيج Book Beige**

#### **مجلس الاحتياطيП الفدراليЅ، أيПام الأربعاء قبل آلЅ اجتماع FOMC, ينشر 8 مرЅات في السПنة، 2:15 بعد الظهر بتوقيت شرق أمريكا.**

الكتاب البيج هو المصطلح المستخدم عادةً لتقرير مجلس الاحتياط الفدراليّ المعنون اسمب : "ملخّص التّعليق على الظّروف الاقتصاديПة الحاليПة بمنطقة مجلس الاحتياطي الفدرالي". يُنْشَر قبل اجتماع FOMC بخصوص أسعار الفائدة مباشرة ويُعتمد لإخبار الأعضاء على التّغييرات في الاقتصاد منذ الاجتماع الأخير. هذا التّقرير يُنْشَر تمانية مرَات في السَنة. الكتاب البيج لا يُعْتَبَر محركا كبيراً للسوق. إنّه مقياس لقـوة الاقـتصاد وليس تعليق على رؤى أعضاء مجلس الاحتياط الفدراليّ . أحيانًا يمكن أن يحرَك الأسواق إذا كانت النّتائج مفاجأة كبيرة من توقّعات الحلّلين.

#### **[ق] مؤشّر تكلفة التЅشغيل Index Cost Employment - ECI**

#### **دائرة التشغيل والإحصاء، الخميس الأخير من أبريل، يوليو، نوفمبر و يناير، 8:30 صباحاЀ بتوقيت شرق أمريكا، يغطي بيانات الكوارتر (ربع السنة) السابق.**

يتعقب مؤشر ECI التحركات في تّكلفة العمالة الّتي تتضمّن الأجرة، الحوافز، ومكافآت للموظّفين في كلّ المستويات المشمولة في الشّركات . تقوم دائرة التشغيل والإحصاء بدراسة أكثر من 3000 شركة من شركات القطاع الخاصَ وما يزيد عن 500 سلطة محلّيّة، المدارس ومنظّمات القطاع العامَ الأخرى. هذا المؤشّر ليس الأكتْر مشاهدة، لكنه بين جمعوعة مختارة من المؤشّرات الّتي عندها قـدرة كافـية لـتحريـك الأسواق, بخاصَة أثـناء فترات التّضخّم المالي. الفكرة خلف مؤشر ECI هي انه كلما زادت ضغوطات الأجر تزيد ضغوطات التّضخّم. وذلك بالأساس لأنه عندما تزيد تكلفة العمالة ستقوم الشركات بزيادة الأسعار للمستهلك أو ما يسمى بالتضخم المالي .

#### **[ق] الإنفاق الاستهلاآي الشخصي Expenditure Consumption Personal - PCE**

### **BEA) - مكتب التЅحليل الاقتصاديП(، آخر يوم من آل شهر, 8:30 صباحا بتوقيت شرق أمريكا, يغطي بيانات الشهر السابق**،

مؤشر PCE يقيس التغييرات في أسعار السلع الاستهلاكية والخدمات. مؤشر PCE هو تقرير متوقع بوضوح وعاده له تأثير قليل على الأسواق. مؤشر PCE المركزي - Core PCE، وهو نفس المؤشر بدون أسعار المواد الغذائية والطاقة يقوم بتقدير الاتجاه التضخمي بىدقـه أكـثر .

> دليل الفوركس

# <span id="page-16-0"></span>**]8[ المتاجرة اليومية على منصة متاجرة فورآس**

# **(مثال,باستعمال منصة متاجرة** *TMForex-Easy***(**

#### **[الخطوة](#page-16-0) ) : 1 ( اتخاذ قرار بتنفيذ صفقه فورآس**

لديك نية للمتاجرة بالفوركس وعندك المبررات [لفعل](http://www.easy-forex.com/Gateway.aspx?gid=11106) ذلك - مثلا أنت ترى أن الـدولار USD سيزيـد مقـارنـه بـالـيورو EUR.سعر صرف الـيورو/دولار USD/EUR عند حوالي (1.2000 التعبير الشائع لزوج العملات يورو /دولار والذي يعني انك ستدفع 1.2000 دولار مقابل اليورو الواحد). من الممكن أن يعتمد شعورك على خبرتك ، أو تحليل فني أو تحليل أساسي ,الخ. لأي سبب كان ، فانك تعتقد أن الدولار سيرتفع إلى نحو 1.1850 (اليورو سينخفض ، مما يعني أن الـدولار سيرتفع). بما انك تـريـد أن تـربـح لـو صحت الـتوقـعـات ، وبالتالي تقرر أن تفتح صفقة .

#### **الخطوة ) : 2 ( تحديد الصفقة**

فيما يلي عرض صورة الشاشة لصفقة متاجرة يومية لكيفية عمل وشرح كل الخطوات المطلوبة لوضع الصفقة حيز التنفيذ:

> ا الداع السمية

### متاجر ۃ یومیة شراء وبيع عملات

الصنفة تتجدد تلقائياً كل ليلة في الساعة 22:00 (توقيت غرينتش) يبدأ من يوم تقديم الطَّلْب حتَّى اللهاء الصلَّفة. طألَّما الصَّفقة مفتوحة, ويحتسب عليها رسم نجليه .

#### ) کجدید حکی کاریخ ۱2:00GMT , ۲۰۰۲/۰۳/۲۳

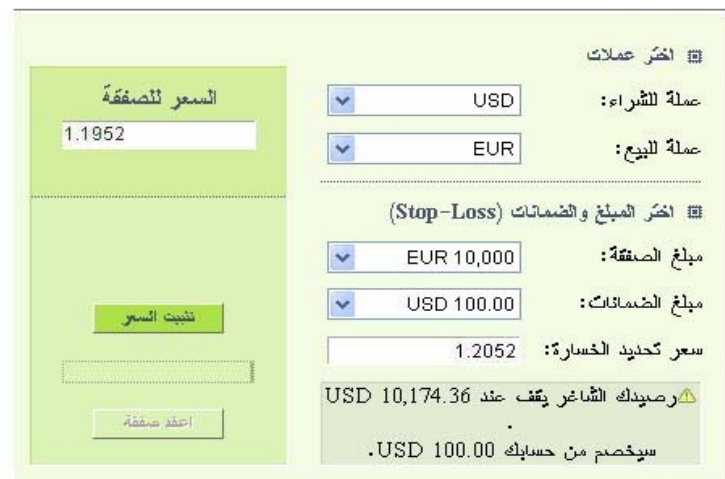

ملاحظه مخاطرة :

متر<u>حم</u>ه محاصر ه :<br>المعاملات في أدوات القور كس المالية من الممكن أن نتضمن قدراً كبيراً من المخاطرة, قبل أن تقرر إجراع<br>هذه المعاملات<sub>،</sub> على المستخدم أن يقيم بدقة ما إذا كان له الوضع المالي المناسب لمثل هذه المعاملات.<br>إقراع

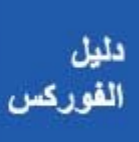

صفحة 56 من *124*

اختيار العملات: اختر زوج العملات. لا علاقة بين "عملة الأساس التي تعمل بها" (أو "عملة الأساس بحسابك" ي، وه العملة التي تتعامل بها بحسابك وتقوم بالإيداع وسحب الأرباح من خلالها وزوج العملات الذي تختاره للمتاجرة. في هذا المثال قمت باختيار "شراء دولار" لأنك تشعر أن الدولار منخفض بالنسبة لليورو ، وستزداد قيمته في المستقبل القريب. عندما ترتفع قيمة الدولار إلى المستوى الذي تتوقعه ستغلق الصفقة ، وبالتالي ستحصل على قدر اكبر من اليورو للدولارات التي "اشتريتها" سابقا لذلك ستربح.

اختيار المبلغ ( مبلغ الصفقة :) لان تجارة الفورآس هي تجارة لا تقتضي "التسليم" (أي بدون الحاجة للتعامل المادي بالعملات فعليا) ، صفقة الفوركس (العقد) تحتوي على "حجم" و "كتلة" ، أي بما معناه مبلغ العملات في هذا العقد. أنت تحدد حجم العقد ، لكن ليس عليك شراء آل الكميه. عموما أنت تعمل في نسبة الرفع الأكثر شيوعا (انظر أدناه) ، 1:100 , لنلك صفقه 10،000 يورو ستتطلب مبلغا اقل بكثير لتنفيذها.

اختيار مبلغ الضمانات (حجم المخاطرة :) هذا هو المبلغ المستثمر من قبلك. وهذا هو المبلغ الذي تخاطر به أي، المبلغ الذي من الممكن أن تخسره كحد أقصى.عند استعمال نسبة رفع 1:100, فان شراء 10,000 يورو EUR مقابل الدولار لا يتطلب سوى 100 دولار USD) في الواقع الفعلي أنت تستخدم نسبة رفع في هذه الحالة 1:120 ، لأنك قمت "بشراء" 12،000 EUR مضمونة استخدبا م 100 دولار فقط من أموالك).

سعر تحديد الخسارة: هو سعر صرف عمله يتم عنده إغلاق صفقتك في حالة خالف السوق تـوقـعاتك. وفي هذه الحالـة فـانك ستخسر مبلغ 100 دولار الـذي قمت باستثماره. يمكنك تحديد سعر تحديد خسارة آخر، ولكن فان "حجم المخاطرة" سيتغير تبعا لنلك. هناك علاقة مباشره بين سعر تحديد الخسارة و "الهامش" (أي مبلغ الضمانات) اللازمة للصفقة.

تثبيت السعر (تجميد السعر): هذه الميزة خاصة واستثنائية بمنصة متاجرة TMForex-Easy, تشاهد سعر الصفقة وأنت، تكاد تكون على استعداد لقبول ذلك، ولكن قبل أن تفعل ذلك ، أنت بحاجه إلى التفكير لبضع ثـوان. خاصية تجميد الـسعر تـسمح لـك الانـتظار لـبضع ثـوان أخرى لتقرر قبول أو [التراجع](http://www.easy-forex.com/Gateway.aspx?gid=11106) عن الصفقة .

"اعقد الصفقة" - موافقة: عندما تكون مستعداً اضغط على زر "اعقد الصفقة " لتنشيط صفقتك. إذا آان لديك ما يكفي من المال في حسابك لتعقد الصفقة, ستكون جارية التنفيذ. لديك الآن عقد "صفقة مفتوحة" في الفوركس .

يرجي ملاحظه أن "التجديد حتى تاريخ..." : صفقة المتاجرة اليومية تشبه معاملة "سبوت" فورية(ولكنها ليست متطابقة). الأسعار في الصفقة هي الأسعار الحالية ("سبوت") ويمكن إغلاق الصفقة في أي وقت

خلال اليوم التجاري. غير أن التاجر يستطيع تمديد الصفقة إلى اليوم التالي (بدفع رسوم تجديد صغيرة). أكثر منصات المتاجرة تعرض تجديداً تلقائيا للصفقة لفترة بضعه أيام .يستطيع التاجر إغلاق الصفقة في أي وقت. إذا أغلق التاجر الصفقة قبل زمن الإغلاق المعلن (وهو عاده 22:00 بتوقيت غرينتش ) ، لن يتم تكليفه برسوم تجديد.

### **الخطوة ) : 3 ( فحص ابالحسوضع**

فيما يلي عرض لتقرير شاشة "صفقاتي":

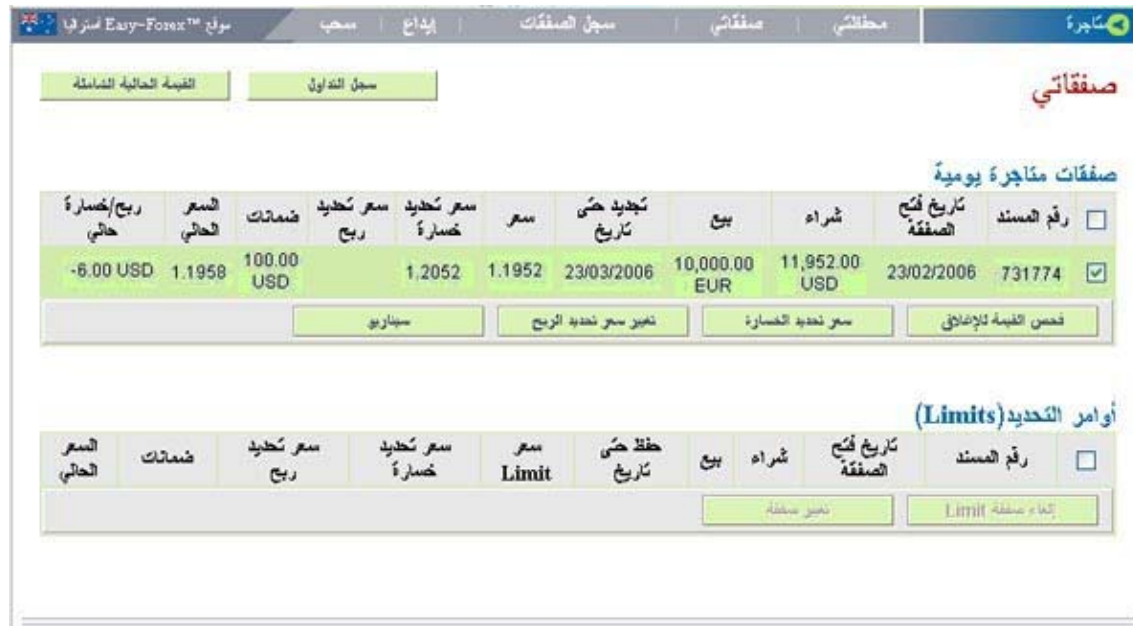

مع منصات المتاجرة الفورية على الشبكة, يتمكن التجار من الوصول إلى المنصة 7x24 من اجل رصد صفقاتهم المفتوحة, إغلاق صفقات , أو تغيير المعطيات (التعاريف) في الصفقة.

رقم المسند:الرقم التسلسلي للصفقة, كما تم تعريفة من قبل منصة المتاجرة .

تاريخ فتح الصفقة:التاريخ الذي تمت به فتح الصفقة من قبل التاجر. شراء: حجم العملة التي تم " رائهاش ".

بيع:حجم العملة التي تم "بيعها".

تجديد حتى تاريخ: اليوم الأخير الذي يتم فيه تجديد الصفقة تلقائيا . سعر: سعر صرف زوج العملات في الصفقة.

سعر تحديد خسارة: السعر الذي تم تعريفه تلقائيا "كسعر وقف الخسارة" للصفقة. سيتم إغلاق الصفقة إذا ما وصل سعر الصرف لسعر وقف الخسارة خلال الفترة التي تكون فيها الصفقة نشطة .

سعر تحديد ربح: (غير معرف في هذا المثال). هو سعر الذي سيتم إغلاق الصفقة عنده تلقائيا إذا ما وصل سعر الصرف لسعر تحديد الربح على اعتبار أن السوق تحرك باتجاه توقعات التاجر. عندما يتم تعريفه, فان هذا يمكن التاجر من جني الأرباح أوتوماتيكيا عندما يصل سعر الصرف للسعر المحدد, وهذا يمكن التاجر من انجاز مهام أخرى بدل من مراقبة السوق عن كثب.

ضمانات (الهامش): المبلغ المستثمر من قبل التاجر في الصفقة. هذا هو الحد الأقصى للمبلغ الذي يمكن أن يخسره التاجر.

السعر الحالي: آخر سعر معروف (هو السعر الحالي في الوقت الذي يشاهد فيه التاجر الشاشة).

ربح/خسارة حالي: وضع الصفقة المفتوحة. هذا سيكون مبلغ الربح (أو الخسارة) من الصفقة, إذا تم إغلاقها في تلك اللحظة.

فحص القيمة للإغلاق: إن الضغط على هذا الزر سيحسب ويظهر وضع كافة صفقات التاجر اليومية المفتوحة (إجمالي الربح والخسارة). هذا هو المكان الذي يستطيع التاجر من خلاله إغلاق الصفقة بشكل يدوي قبل أن تصل إلى حد سعر تحديد الخسارة أو سعر تحديد الربح.

تغيير سعر تحديد الخسارة: يستطيع التاجر تغيير سعر تحديد الخسارة في أي وقت، بينما لا تزال الصفقة ناشطة. وكما ذكر سابقا ، فان ذلك سيؤثر على حجم الهامش - الضمانات اللازمة للصفقة. إذا قام التاجر بتغير سعر وقف الخسارة بشكل تنازلي (في حال كانت الصفقة تخسر، وتقترب من سعر وقف الخسارة التلقائي) ، عندها سيحتاج أموال اضافية لتكبير الهامش. أما إذا قام التاجر بتغير سعر وقف الخسارة بشكل تصاعدي (في حالـه رأى أن الصفقة تـربـح ويـرغب الـتاجر في تحديـد أعلى لإيقـاف الخسارة لـتقـليل حجم المخاطرة الأصلي) ، فان الفرق سيسحب من الصفقة وتـتم تـزكـية حسابه بالمبلغ المسحوب .

تغيير سعر تحديـد الـربـح: بـشكل مـشابـه, يـستطيع الـتاجر كـذلـك مـن تحديـد أو تغيير نسبه الربح. علما بأنه بخلاف سعر وقف الخسارة التاجر ليس ملزماً بتحديد سعر جني الربح. وإنما بكل بساطة تمكن هذه الخاصية التاجر من التركيز على مهام أخرى بدل مراقبة السعر.

سيناريو: بإمكان التاجر فحص أسعار صرف افتراضيه مختلفة لمعرفه تأثيرها على مجمل وضع الصفقة (مقدار الربح أو الخسارة) ، إذا ما حدثت مثل هذه الأسعار في السوق .

#### **الخطوة ) : 4 ( إغلاق الصفقة يدويا**

باستخدام المثال المعروض في الشاشة أعلاه , فان تعاريف الصفقة هي: شراء دولار؛ بيع يورو؛ يورو 10,000؛ سعر الصفقة 1.1952؛ وقف الخسارة 1.2052؛ لم يتم تحديد سعر جني الأرباح؛ الضمانات المستعملة 100 دولار.

الجدول أدناه يظهر ماذا يمكن أن يحدث بعدة سيناريوهات افتراضية:

| سعر<br>الإغلاق | الربح/الخسارة                                        |                                                                          | التغيير<br>في سعر   ملاحظات<br>الصرف | نسبة<br>استرجاع<br>الاستثمار |
|----------------|------------------------------------------------------|--------------------------------------------------------------------------|--------------------------------------|------------------------------|
| 1.2200         | خسارة <sup>00</sup> .00 USD                          | الحد الأقصى للخسارة. لقد<br>تم إغلاق الصفقة تلقائيا<br>عند سعر 1.2052    | $-2.0%$                              | $-100%$                      |
| 1.2150         | خسارة <sup>00</sup> .00 USD                          | الحد الأقصى للخسارة. لقد<br>تلقائيا<br>تم إغلاق الصفقة<br>عند سعر 1.2052 | $-1.6%$                              | $-100%$                      |
| 1.2100         | خسارة <sup>00</sup> .00 USD                          | الحد الأقصى للخسارة. لقد<br>تم إغلاق الصفقة تلقائيا<br>عند سعر 1.2052    | $-1.2%$                              | $-100%$                      |
| 1.2050         | خسارة <sup>00</sup> .98 USD                          |                                                                          | $-0.8%$                              | $-98%$                       |
| 1.2000         | $\overline{\text{USD}}$ 48. $\frac{00}{\text{C}}$ 35 |                                                                          | $-0.4%$                              | $-48%$                       |
| 1.1950         | <u>usd 2.<sup>00</sup></u> وبح                       |                                                                          | 0.0%                                 | $2\%$                        |
| 1.1900         | <u>uSD 52.<sup>00</sup></u> ربح                      |                                                                          | 0.4%                                 | 52%                          |
| 1.1850         | <u>usd 102.<sup>00</sup> .</u>                       |                                                                          | 0.9%                                 | 102%                         |
| 1.1800         | <u>USD 152.<sup>00</sup></u> ربح                     |                                                                          | 1.4%                                 | 152%                         |
| 1.1750         | ربـج 102.02.05 USD                                   |                                                                          | 1.9%                                 | 202%                         |
| 1,1700         | $\overline{\text{USD } 252.00}$ ربح                  |                                                                          | 2.4%                                 | 252%                         |

الجدول يبين تأثير نسبة الرفع بالمتاجرة: قام التاجر باستثمار 100 دولار مقابل عقد بقيمة 10,000 يورو. مما يعني أن تغيرا صغيرا بسعر الصرف يؤثر بشكل اكبر على المبلغ المستثمر. من الممكن أن يخسر التاجر حتى 100% من المبلغ المستثمر من قبله (100 دولار), ولكن بإمكانه ربح مبالغ غير محددة.

الجدول يوضح أيضا قيمة "البيبس "-" PIPs". في هذه الصفقة آل نقطة - PIP)الخانة العشرية الرابعة) تمثل ربح أو خسارة بقيمة 1 دولار للتاجر.لنذلك ما دام التاجر يربح في مذه الصفقة فان كل نقطة تمثل 1 دولار باستعمال هامش بقيمة 100 دولار بنسبة رفع 1:100.

أنت لا تريد أن تفوت فرصه تجاريه عندما تذهب في أجازه! أعط أمر تحديد – بسعرك المفضل، وستقوم Fasy-Forex™\_ بفتح صفقة متاجرة يومية تلقائيا (إذا ما وصل سعر الصرف للسعر المحدد) آل ذلك بدون أي تكاليف.

> **أوامر التحديد (حجز صفقة متاجرة يومية ) Limit Orders (reserving a Day-Trading deal)**

بعض غرف الصفقات ومنصات المتاجرة تعرض إمكانية "حجز" سعر لصفقة, والذي يتم "استعماله", إذا وعندما يصل سعر الصرف إلى السعر المحدد, مما ينتج عن ذلك صفقة متاجرة يومية.

بإمكان التاجر أن يحدد السعر الذي يرغب به, ويترك المنصة تراقب السوق, حتى يصل سعر الصرف إلى السعر المحدد. TMForex-Easy لا تجبي رسوم إضافية على أوامر التحديد. عملية وضع أوامر التحديد شبيهة بعملية فتح صفقة يومية التي تم شرحها أعلاه. في حالة عدم تحقق أوامر التحديد وبالتالي عدم تنفيذ الصفقة, ستتم إعادة مبلغ [الضمانا](http://www.easy-forex.com/Gateway.aspx?gid=11106)ت إلى حساب (محفظة) لتاجرا .

صفحة 61 من *124*

# **]9[ عشرون قضية يجب أن تأخذها بعين الاعتبار**

<span id="page-22-0"></span>عند اختيارك منصة الفوركس أو السمسار ، هناك العديد من الاعتبارات [المختل](#page-22-0)فة للتفكير بها ، وهناك الكثير من الأسئلة التي يجب أن تطرحها. القضايا المطروحة في هذا الفصل تقدم إليك لإرشادك في البحث عن منصة أو سمسار الفوركس المناسب لك. يرجى ملاحظه أن بعض الأجوبة ترجع إلى الشروط التي تتيحها منصة المتاجرة ™Easy-Forex.

**نحن نؤمن بان التاجر الماهر والمتعلم جيداً , هو تاجر مفضل, للطرفين : منصة المتاجرة والتجار [المستقلين](http://www.easy-forex.com/Gateway.aspx?gid=11106) .** 

#### **إدارة حساب شخصية**

هل من أحدٍ هناك؟ هل هناك أشخاص حقيقيون وراء خط التليفون *(*أو صندوق البريد الالكتروني*)*؟ هل أتكلم مع ذات الشخص؟*,* الذي يدير الخدمة لحسابي الخاص بالانترنت والذي يزودني بالمساعدة الشخصية لموسةالم والفورية؟

طاقم خبراء TMForex-Easy متوفرون لك, دائما وفي أي وقت. فضلاд عن ذلك لىيك مىير خىمـه لحسابك والذي يعمل معك عن كثب, وأيضا تـوفـر لك خدمات غرفة الصفقات بواسطة خبراء بتجارة الفوركس.بإمكانك محادثتنا ت[لفونيا](http://www.easy-forex.com/Gateway.aspx?gid=11106) أو بواسطة البريد الالكتروني أو بواسطة نظام الدردشة الفورية المتقدم الذي نستعمله. يتوقف ذلك على مكان سكناك, يمكنك أيضا زيارة مكتب ™Easy-Forex الإقليمي والاجتماع بنا شخصيا.ً **نعم, إا الانترنت, ولكننا حقيقيون, ونأخذ ذلك على عاتقنا صيالشخ .**

### **تدريب فوري, ومساعدة خطوه تلو الأخرى**

هل يقلهون أدوات مساعدة مهنيه؟

TMForex-Easy توفر خلفية معلوماتية لسوق الفورآس, جولة تعليمية, حلقات دراسية , تجارة خطوة تلو الأخرى, دردشة, مساعده تليفونيه بالإضافة إلى العديد من أدوات المساعدة, يشمل بذلك الـدعم الـتقـني. أبـدا لـن نـتركك وحيدا لـتـتاجر بـدون أي مـساعده, وذلك إذا آنت بحاجة إلى مساعده. زد على ذلك أن مدير حسابك الشخصي سيرشدك مباشرة, في خطواتك الأولى بالتجارة, ليساعدك على الإلمام بنظام TMForex-Easy, وسيجيب على أسئلتك التقنية .

 $\bullet$ 

### **الأسعار وأسعار وقف الخسارة مضمونه ومحدده**

هل السعر *"*حوالي*"* أو *"*بقرب*"* السعر الذي حدته*,* أو انه على الأصح بالضبط عليه؟

 $\sim \mathtt{Easy-Forex}^{\mathfrak{m}}$  تضمن لك سعر وقف الخسارة بواسطة أحدث التقنيات. نحن ملتزمون بالمبدأ النه يقول انك لن تخسر أكثر من مبلغ تحديد الخسارة الذي خاطرت به, آما هو معرف من قبلك .

نفس [المبدأ](http://www.easy-forex.com/Gateway.aspx?gid=11106) صحيح كذلك بالنسبة لتحديد مبلغ جني الأرباح الذي تقوم بتحديده: ستغلق صفقتك أوتوماتيكيا بالضبط بسعر جني الأرباح الذي حدته مسبقا .

علاوة على ذلك بإمكانك تغيير الأسعار التي حددتها مسبقا, سعر وقف الخسارة بالإضافة إلى سعر جني الأرباح , في أي وقت من الأوقات بينما صفقتك مفتوحة .

### **بدون برامج للتنزيل**

هل هناك منصة انترنت ودية وسهلة الاستعمال؟ هل احتاج لتنزيل برامج؟ هل من الممكن المتاجرة فورا دون أي حاجه إلى تغيير تعريفات الحاسوب؟

نظام المتاجرة ™Easy-Forex هو أول منصة فـوركس التي تمكن المستخدمين من المتاجرة فوريا. بدون أي حاجه إلى تنزيل برامج .

بإمكانك تسجيل [الدخول](http://www.easy-forex.com/Gateway.aspx?gid=11106) إلى حسابك والتجارة في أي وقت ومن أي مكان .

#### **إيداع فوري بواسطة بطاقة الاعتماد**

هل أنا مقيد بانتظار ساعات العمل البنكية؟*,* أو انه يمكنني إيداع ضمانات بواسطة بطاقة الاعتماد؟

وأيضا*,* عندما أربح*,* هل يمكنني سحب الأرباح إلى حساب بطاقة ؟اعتمادي

™Easy-Forex كانت أول منصة فوركس وربما الوحيدة التي تجيز لك تمويل حسابك بواسطة بطاقة اعتمادك (أو PayPal أو Union Western أو وسائل أخرى), لذلك تستطيع البدء بالمتاجرة فورا,ً بصرف النظر عن [أيام](http://www.easy-forex.com/Gateway.aspx?gid=11106) عمل بنكية أو ساعات لينجز ذلك. ™Easy-Forex تحرص على امن بطاقة اعتمادك بالإضافة إلى حماية خصوصيتك بأعلى المقاييس. لكي نحقق ذلك, نستعمل احدث التقنيات ونمتثل لكل القواعد والقوانين ذات الصلة.

بالطبع من الممكن سحب الأرباح إلى نفس المصدر الذي تم الإيداع عن طريقه (مثلاд: بطاقة الاعتماد).

صفحة 63 من *124*

### **ءإبدا المتاجرة بأقل من خمسة دقائق**

هل هناك إجراءات مضجرة لفتح حساب؟ هل يمكنني التسجيل*,* إيداع الضمانات للصفقة للبدء بالمتاجرة؟

مع TMForex-Easy,الإجابة هي "طبعاً تستطيع" ,لا سيما أنه لا يوجد برنامج يحتاج التنزيل, ولديك إمكانية استعمال بطاقة اعتمادك لإيداع مبلغ الضمان (الهامش) المطلوب لفتح الصفقة. الرجاء الان[تباه](http://www.easy-forex.com/Gateway.aspx?gid=11106), أنه بسبب وسائل الأمان, والتي تهدف إلى حمايتك, أنت تاجر الفوركس, بجال الصفقات للمستخدمين الجدد لدى ™Easy-Forex سيكون حمدداً. سوف يُزال هذا القيد عند اتصالك بطاقمنا هاتفياً .

البنوك مغلقه في الليل ، وفي عطلة نهاية الأسبوع. تداول, قم بإيداع وسحب الأرباح من خلال ™Easy-Forex- الأرباح من خلال

#### **همش المتاجرة ابتداء من \$25US وما [فوق](http://www.easy-forex.com/Gateway.aspx?gid=11106)**

ما هو أقل مبلغ يمكنني الجازفة به للمتاجرة بالفوركس؟

نظام TMForex-Easy يمكنك من المتاجرة بمبالغ صغيرة أيضاً إذا أردت ذلك. يمكنك البدء باستعمال TMForex-Easy حتى بمبلغ صغير يصل إلى حد 25\$. لا يوجد بنك قـد يـرغب بـأن يـعرض عليك فـرصة كـهذه. الـبـدء بالمتاجرة [بمبلغ](http://www.easy-forex.com/Gateway.aspx?gid=11106) قليل كهذا هو الطريقة المثلى للإلمام في ساحة سوق الفوركس . وذلك أفضل بكثير من أن تفتح "حساباً تجريبياً", الذي لا يعرض من قبل TMForex-Easy, لأنك - في الحساب بيالتجري - تتاجر بمبالغ وهمية. وبالتالي لن تتاجر بنفس الطريقة كما كنت ستفعل عندما تتاجر بأموالك, ولهذا تقل قيمة "الحسابات التجريبية" آأداة تعليمية .بينما عندما تتاجر [بمبلغ](http://www.easy-forex.com/Gateway.aspx?gid=11106) صغير فانك تتعلم وتصبح متمكناً من النظام وبإمكانك أن تزيد من مستواك وجمال نشاطك, كما تراه مناسباً.

> عمولات؟ رسوم؟ فروقات أسعار؟ (إقراء عن مميزات ™Easy-Forex)

> > **جمد السعر الذي تراه**

عندما أختار اًسعر لصفقة ما*,* هل بإمكاني *"*تجميد*"* السعر لبضعة ثوان**,** قبل أن اتخذ قراري النهائي؟

بخلاف العديد من أنظمة المتاجرة اليوم,™Easy-Forex توفر لك إمكانية تجميد سعر الشراء أو البيع الذي تراه لبضعة ثوان, بصرف النظر عن التغيير بالسعر. هذا يعني أن السعر الذي تراه وتجمده هو السعر الذي تحصل عليه إذا قررت فتح [الصفقة](http://www.easy-forex.com/Gateway.aspx?gid=11106).

ł

ń

صفحة 64 من *124*

خلال فترة "تجميد" السعر , من الممكن أن تتغير سوق الفوركس,على أية حال - نضمن لك استعمال السعر الذي "جمدته", إذا اخترت تجسيد الصفقة وإخراجها إلى حيز التنفيذ. يرجي ملاحظه أن ضمان السعر في هذه الأداة المالية لا يتوفر إلا في نشاط لسوقا العادية. في ظل ظروف غير عاديه لن تكون هذه الميزة مضمونة .

# **لا تكاليف مخفية**

هل العمولات موضحة جيداً؟ هل أُدان بعمولات أثناء التجارة؟ هل أدان بعمولات عندما اسحب إرباحي؟

مع ™Easy-Forex- لا تـدفـع عمولات مقـابـل الـصفقـات الـتي تـعقـدها!! (انظر صفحة الفروقات والعمولات على موقعنا على الانترنت).شركة Easy-Forex™ تتصرف كصانعة سوق, وتجني أرباحها من الفروقات في أسعار [الصرف](http://www.easy-forex.com/Gateway.aspx?gid=11106). في صفحة المتاجرة اليومية بإمكانك "تجديد" صفقتك اليومية,وفي هذه الحالة تـدفـع رسوم تجديـد. كما انـك, لا تُدان أبـدً بسبب الإيداع أو السحب من حسابك. وأكثر من ذلك ,Tasy-Forex™ لا تجبي تكاليف من جانب البنك من التاجر. TMForex-Easy تنفذ السحوبات بسعر الوسط: عندما تريد أن تسحب أرباح صفقه تتعلق بعمله غير عملة الأساس بحسابك .تقوم TMForex-Easy بالتحويل بسعر وسط بين [أعلى](http://www.easy-forex.com/Gateway.aspx?gid=11106) سعر وأدنى سعر. بعض منصات المتاجرة تجبي السعر الأعلى لضمان عائدات مالية إضافية.

**أمن وأمان الصفقات**

ما هي وسائل الأمن والأمان التي تتخذوا لحماية صفقاتي؟ TMForex-Easy تعالج موضوع, الخصوصية, الأمان, واستعادة البيانات بأعلى درجة من الرعاية والانتباه. نصل إلى هذه النتيجة من خلال :

- التأآد من دخول المسموح لهم بذلك فقط, TMForex-Easy تستعمل [طبقتان](http://www.easy-forex.com/Gateway.aspx?gid=11106) لجدار ناري من الطراز الأول: واحدة على مستوى الخادم وواحدة على مستوى التطبيقات .
- لتوثيق دخول المستخدم ونقل المعلومات تستعمل ™Easy-Forex SSL متقدم من قبل شرآة حماية المعلومات Verisign
- فصل خادمي التطبيقات (الخادمان اللذان يعالجان فعاليات المستخدم الفورية) عن معطيات الصفقات:التي تسجل في خادم معطيات مختلف .
- لاستعادة البيانات, الأمان والاستبدال TMForex-Easy تستعمل حقلي خدمة مختلفين, والذين يبعدان عن بعضهما البعض من ناحية المكان. على المعطيات أن تكون متزامنة في كلا الموقعين, ولهذا لا يمكن العبث أو التلاعب بهما. آل المعلومات الموجودة على حقلي الخدمة مشفرة.

• الأمن الحسي لكل خادم عال جدا.ُ حراس مسلحون يحرسون المكان على مدار 24 ساعة يوميا,ً والوصول إلى المنطقة ممنوع بصرامة إلا للموظفين المرخص لهم بذلك .

TMForex-Easy تتأآد انه مهما يحدث: فشل, آارثة, الخ. صفقاتكم سليمة, محمية, ومضمونة استعادة البيانات .

> [هل](http://www.easy-forex.com/Gateway.aspx?gid=11106) تحتاج مساعده شخصيه وإرشاد مجاني؟انضم إلى ™Easy-Forex (التسجيل سريع ومجاني وبدون أي التزام من قبلك):

#### www.Easy-Forex.com

### **شروط خاصة للتجار المهنيين**

هل من الممكن صياغة شروط [المتا](http://www.easy-forex.com/Gateway.aspx?gid=11106)جر[ة](http://www.easy-forex.com/Gateway.aspx?gid=11106) المعروضة على حسب تفضيلي الشخصي؟

فـروق الـسعر وشروط أخرى في مـوقـعنا تـفـترض صفقـات بـأحجام صغيرة حتى وسطى. إذا كنت تاجراً مهنياً وتتعامل بصفقات كبيرة, نحن نعرض عليك حساب بعد إعادة صياغته ليناسب احتياجاتك المحددة (فروقات سعر,رافعة تكبير نسبة الهامش, تلقي إنذارات بواسطة التلفون النقال, الخ). اتصل بنا بواسطة البريد الالكتروني أو التلفون, لتحصل على شروط خاصة لتجارتك.

#### **فروقات تنافسية**

آم عدد *"*نقاط*"* فروقات السعر؟

فروقات السعر في موقعنا تفترض صفقات بأحجام صغيرة وحتى متوسطة. إذا كنت تاجراً مهنياً وتتعامل بصفقات بأحجام كبيرة, فإننا نعرض عليك أسلوب صياغة حسابك ليلائم متطلباتك المحددة (فروقات سعر وتمويل بنظام الرافعة لتكبير نسبة الهامش).

#### **جريان علامات اقتباس فورية**

هل الأسعار المعروضة هي الأآثر استحداثاً؟ هل المعلومات الواردة في التقرير عن وضع حسابي (محفظتي) مستحدثه في نفس الوقت بحيث تكون معاملاتي مستحدثة حالياً؟

نظام TMForex-Easy المتقن يستعمل أعلى واحدث التقنيات المتقدمة والسفسطائية لكي نعرض عليك اقتباسات مُحدَّثة حتى آخر ثانية. بإمكانك تفقد حسابك وصفقاتك بالوقت الفعلي, إمكانكب فعل ذلك 24 ساعة [باليوم](http://www.easy-forex.com/Gateway.aspx?gid=11106),وعقد صفقة أساس معلومات فورية. ™Easy-Forex تؤمن انه من الأهمية بمكان أن تكون قادراً على السيطرة على استثماراتك في أي وقت تشاء, وان تؤسس صفقاتك على معلومات فورية. هذا هو مستوى الخدمة الذي تستحقه!!

◀

### **انضمام صديق: برنامج خاص يزلتحف زبائننا**

هل سأحظى بانتفاع ما أو أتمتع بفوائد لإشراكي صديقاً لي بنظام المتاجرة؟

طبعا.ً بكونك مستخدم TMForex-Easy فأنت تستحق المكافأة المالية ومكافئات أخرى على انضمام أصدقائك. ما عليك سوى الاتصال بمكتب TMForex-Easy الإقليمي للمزيد من المعلومات .

يمكنك أيضا الاستفادة من [التعاون](http://www.easy-forex.com/Gateway.aspx?gid=11106) مع منصة المتاجرة عبر برنامج **IB** (Introducing Broker) - (وسيط مُعَرِّف) ، وبرنامج وسيط عبر الانترنت-**Affiliate-Internet**.™ Forex-Easy تكافئ المشترآين بهذه البرامج حسب الأداء ، وتقدم لهم هذه إمكانيات وصول عبر الانترنت الوصول. وعند الحديث عن برنامج وسيط عبر الانترنت – فورآس أفلييت فان شرآة -Easy TMForex هي الرائدة عالميا بهذا اال (من حيث عدد المشترآين والعمولات التي تدفع لهم).

#### **[شرآاء](http://www.easy-forex.com/Gateway.aspx?gid=11106) إقليميون وسمعة حسنة**

من مم شركائهم الإقليميون؟من مو مزود سيولتهم المالية؟مل مو بنك دولي؟ مع من يعملون*,* بشأن امن المعلومات؟

TMForex-Easy تعمل مع عدة مؤسسات محترمة, ومن أعلاهم شهرة في جالاتهم. هذا ينطبق على كل الأمور المتعلقة بنلك مثل البنك الني يوفر السيولة, نظام امن المعطيات, مراجعة الحسابات وأمور [أخرى](http://www.easy-forex.com/Gateway.aspx?gid=11106):ما عليك إلا أن تضغط على روابطهم (التي تظهر في موقعنا) وقراءة صفحة "النبذة" في مواقعهم. نحن فخورين باتحادنا مع الأفضل! لهذا ببالس نقود السوق بمصداقية عالية واحتراف. نعدد بعضهم, TMForex-Easy تعمل جنبا إلى جنب مع البنك العالمي يالسويسر المشهور UBS, آمزود السيولة النقدية ;مع RBS) البنك الملكي الاسكتلندي , ) مع Streamline) بيت مقاصة بطاقات الاعتماد الأآبر بالعالم), مع PWC, بكونهم الحاسبين الخارجيين ل−™Easy-Forex *; م*ع وكالة الأنباء رويترز, مزود المعطيات الرئيسي لدينا; مع Verisign, لبياناتنا وامن الصفقات; وآخرون لهم نفس السمعة الحسنة.

### **تحكم آامل من خلال تواصل فوري**

هل بإمكاني السيطرة على حسابي من أي مكان بالكون*,* من أي حاسوب*,* في أي وقت أراه مناسبا*,*ً *365x7x24*؟

طبعا.ً باستعمال أي حاسوب موصول بالانترنت, في أي مكان بالكون, يستطيع مستخدمي TMForex-Easy المسجلون الدخول إلى النظام. في حالة

صفحة 67 من *124*

واجهت صعوبات تقنية - متعلقة بنسخ قديمة لعتاد أو برامج حاسوبك - الرجاء قراءة الدعم التقني لدينا (عن طريق الرابط الموجود في

صفحتنا الرئيسية), أو اتصل بنا بواسطة البريد الالكتروني, الهاتف أو خدمة الدردشة الفورية للحصول على الدعم التقني.

### **شفافية آاملة**

هل بإمكاني إنشاء تقارير مفصПلة بنقرة زر واحدة *,* بالإضافة إلى تعقب آل الصفقات التي عقدت بحساب الفورآس خاصتي*,* متى أشاء؟

طبعا,ً بإمكانك فحص قيمة صفقاتك المفتوحة في أي وقت, بالإضافة إلى معطيات تاريخية (المعاملات والصفقات) كل هذا بنقرة زر واحدة. زد على ذلك, انه بإمكانك إنشاء "سيناريوهات" أو " ماذا سيحدث إذا" مع أسعار افتراضيه لصفقتك,لكي تعرف إذا ما كنت تربح أو تخسر .

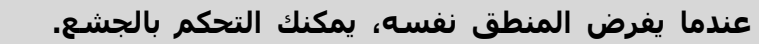

 $\bullet$ 

# **[10] نصائح لكل تاجر فورآس**

<span id="page-29-0"></span>[TMForex-](#page-29-0)Eas[y](#page-29-0), تؤمن بما يلي : التدريب المناسب ضروري للوصول إلى متاجرة ناجحة. بدون إعداد مناسب وخبرة, تقل فرص التاجر في النجاح. لقد تم تكوين تدريب فوركس لتعليم عملائنا طرق المتاجرة [اليومية](http://www.easy-forex.com/Gateway.aspx?gid=11106) في العملات. التجار الذين يستخدمون إستراتيجية أو نظام للمتاجرة يزيدون من فرص مكسبهم بشكل اكبر كتجار فوركس. تقدم إيزي فوركس موارد التدريب التالية للفوركس:

- هذا الكتاب الذي تتصفحه بالإضافة إلى آتب أخرى من قبل -Easy : Forex<sup>™</sup>
	- جولة إرشادية على موقع TMForex-Easy ؛
	- معلومات ("مركز المعلومات") على موقع ™Easy-Forex،
		- التحليل الفني؛
		- التحليل الأساسي؛
- الوصول للرسوم البيانية ,التوقعات والأخبار والبحث يتم بمجرد تسجيل الدخول لموقعنا.
	- تدريب مجاني فوري, خطوة تلو الأخرى؛
- أخيراً وليس آخرا,ً نزودك بالمعرفة والأدوات ونسمح لك بالبدء بالمتاجرة في الصرف الأجنبي بمبلغ قليل قيمته 25 دولاراً. هذا هو أفضل تدريب فعلي, ونوصيك بالنظر للأمر و"اللعب بمبلغ قليل" بينما أنت تتعلم السوق.

 TMForex-Easy لا تنصحك فقط بالبدء بمبلغ صغير, ولكن أيضاً تجعل هذا الخطوة الأولى سهلة.

ولكن, قبل أن تبدأ :

دليل

الفوركس

- اقرأ شروط استخدام الموقع بتأني.
- ننصحك بشدة قراء تحذير المخاطرة وإخلاء المسؤولية
- تذكر: الفوركس هو نشاط مالي يحتوي على مخاطرة كبيرة!

إن هذا لن يأخذ منك إلا بضعة صفقات حتى تفهم نظام عمل منصة TMForex -Easy بشكل مثالي سيقوم المستخدم لجديدا ببعض المتاجرات الصغيرة لكي يتعرف على السوق والنظام . وفقط بعد ذلك من الممكن أن تفكر بصفقات اكبر.

### **تعلم حسب سرعتك**

تعلم حسب سرعتك وتعلم من خبرات غيرك الذين يستطيعون أن يمنحوك البصيرة والتحليل والبيانات ويساعدونك في تجنب المآزق والمطبات التي تنتظر المشارك الجديد .

لقد حان وقت توسيع معرفتك الخاصة بالمتاجرة! أسواق العملة تختلف عن أسواق التجارة الأخرى بسبب الليونة المطلوبة في وقت معين وأمور تتعلق بالعملة المعنية ونشاط البنك المركزي وفروق سعر الفائدة الحقيقي والاسمي. وأكثر من ذلك. الآن حان الوقت لتتعلم وتفهم هذه العوامل بـينما أنـت تـدخل سوق فـوركـس لـلصرف الأجـنبي.

### **تعلم المتاجرة في سوق فورآسال**

مواضيع من المفروض أن تكون مألوفة لك:

- قَيЩم المتاجرة في العملة
	- طور وجهة نظر تجارية
- استخدم مؤشرات تحليل الاتجاه
- اقرأ وافهم الرسوم البيانية للفورآس
- حدد نقط الدعم المتقدمة ومستويات المقاومة
	- قَيِّم إشارات المتاجرة
	- تعيين أعلى وأدنى نقاط في السوق
	- تحديد أهداف موضوعية للمتاجرة الرابحة
- التعامل مع وقف الخسائر وجني الأرباح عن طريق وضع حدود مناسبة.

#### **التهيؤ لتدريب الفورآس**

التهيؤ للمتاجرة مع TMForex-Easy يعني عملية الوصول الفوري لتقنيات المتاجرة التي ثبتت كفاءتها التي توضع فوراً قيد الاستعمال لتعظيم الربح. سواء كنت في موقع قصير الأجل, نقطة تغيير اتجاه, مدى أو وضعية تجارية, بإمكان خبراء ™Easy-Forex تعليمك تقنيات المتاجرة لتعظيم قدرتك على تعيين فرص المتاجرة المنخفضة/المرتفعة المخاطر. تدريبنا مناسب لنطاق واسع من تجار الفورآس, من الأفراد الذين يبدؤون في سوق العملة النقدي إلى [المتخصصين](http://www.easy-forex.com/Gateway.aspx?gid=11106) المهنيين .

مثل أي شيء آخر في الحياة, لا تتعلم الأمر إلا بعد أن تقفز في الماء. استخدم هوامش المتاجرة لإيزي فورآس بمبلغ صغير جداً يبلغ 25 دولاراً للمخاطرة به في المتاجرة للبدء. ثم قم بالجولة التعليمية لترى مواد التدريب بينما أنت في مرحلة دخول وملاحظة أول عملياتك - لأنه لا يوجد شيء يضاهي المتاجرة بينما أنت تتعلم. هذا تدريب عملي ومرئي ويدوي. بالإضافة إلى انه, يسمح للمستثمر الجديد أن يطور فهمه لتقنيات المتاجرة الأساسية, التحكم في المخاطرة, وأخيرا,ً فتح وإدارة حساب متاجرة حي .

سواء كنت مستثمراً ترغب في تعلم المتاجرة اليومية لأول مرة, أو تاجر يومي لديه خبرة في سوق الأسهم أو الصفقات الآجلة ويرغب بتجربة المتاجرة في الصرف الأجنبي, ابدأ خطوتك الأولى مع منصة ™Easy-Forex. ابحث عن أسس سوق الصرف الأجنبي, جرب التجربة الحقيقية خلال تدريبك, مر بالجولة التعليمية ثم قم بالمتاجرة. تدريبنا يعطي كل من التاجر الجديد والخبير بشكل مماثل كافة الأدوات المطلوبة لبدء [شراء](http://www.easy-forex.com/Gateway.aspx?gid=11106) وبيع العملات في سوق الصرف الأجنبي .

#### **استخدم ما تعرضه منصة المتاجرة TMForex-Easy :**

- متاجرة على مدار 24 ساعة بدون عمولة في 14+ زوجاً من العملات.
	- منصة متاجرة على الإنترنت لا [تتطلب](http://www.easy-forex.com/Gateway.aspx?gid=11106) أي تحميل أو ترآيبات
- ضمان الطلب أو تنفيذه, سواء وقف الخسارة أو الأوامر المحددة في حدود 2,000,000 دولار.
	- وصول مجاني للرسومات البيانية والأخبار والبحوث .
- دعم عملاء على مدار 24 ساعة متواصلة من خلال الهاتف والموقع على الإنترنت.
	- تقبل الودائع بعملات متعددة .
	- تسهيلات إيداع ببطاقة الاعتماد, PayPal وUnion-Western
		- إجراءات سحب مباشرة.

لا تحاول المتاجرة قبل حصولك على الدراسة والتدريب لكي تكون تاجراً ناجحاً. هناك مكاسب ضخمة يمكن كسبها في سوق العملات الأجنبية, لكن تـذكـر أن المتاجرة في الصرف الأجنبي هي لأصحاب الخبرة.

Forex-Easy توفر لك منصة متاجرة في سوق الفورآس للصرف الأجنبي من الدرجة الأولى ومستوى لا نظير له من الخدمة .

### **تجار متوفرون في الوقت الحقيقي 24/7**

المتاجرة في الصرف الأجنبي ممتعة وربحيتها متوقعة جدا,ً لكن يوجد أيضاً عوامل مخاطرة لها دلالة. من المهم جداً أن تفهم تماماً مغزى المتاجرة بنظام الهامش والمطبات خاصةً والفرص التي تقدمها المتاجرة في الصرف الأجنبي. لكن, إذا أرتبت في أي وقت عن أي أمور لمتاجرة ما, يمكنك دائماً مناقشة الأمر بعمق مع أي من عملائنا. إم متوفرون على مدار اليوم.

### **استراتيجيات لتجنب مخاطر الفورآس**

سوق الفوركس يتصرف بشكل مختلف عن الأسواق الأخرى! السرعة**,** التقلب, والحجم الكبير لسوق الفورآس تختلف عن أي شيء آخر في عالم المال. احترس: سوق فورآس لا يمكن التحكم فيه. لا يوجد عامل واحد, فردي, أو عامل آخر يتحكم فيه. استمتع بالمتاجرة في سوق ممتاز! مثل أي نشاط مضاربة آخر. المخاطرة المتزايدة تستلزم تغيرات لمكسب/خسارة أآبر.

أسواق العملة ذات طبيعة تتسم بالمضاربة والتذبذب .

أي عملة ممكن أن تكون عالية التكلفة أو شديدة الرخص بالمقارنة بأي أو بكل العملات الأخرى في خلال أيام أو ساعات أو في بعض [الأحيان](http://www.easy-forex.com/ar/Forex.WhatIsTrading.aspx) خلال دقائق. هذه الطبيعية التي لا يمكن التنبؤ بها للعملات هي ما يجذب المستثمر للمتاجرة والاستثمار في سوق العملة.

**اسأل نفسك بصراحة, "ما هو القدر الذي من الممكن أ أفقدهن بالفعل؟"** 

وذلك عند الانتهاء, من إغلاق أو خروجك من صفقتك, بعد فهمك للمخاطر واتخاذ خطوات لتجنبها؟

### **بعض موضوعات إدارة مخاطر الصرف الأجنبي**

الموضوعات التالية قد تظهر في صفقات الصرف الأجنبي اليومية

- تصحيحات غير متوقعة في أسعار صرف العملة
	- اختلافات ضخمة في أسعار الصرف الأجنبي
		- الأسواق المتقلبة تقدم فرص للربح
			- مدفوعات ضائعة
		- تأآيد متأخر للمدفوعات والمدخولات
- انحراف بين التيارات المصرفية المستلمة وسعر التعاقد هناك جمالات يجب على كل تاجر تغطيتها قبل وخلال المتاجرة.

### أخرج من سوق الصرف الأجنبي (الفوركس) بأهداف رجمية

أوامر التحديد، كذلك معروفة بأوامر محددة الربحية, تسمح لتاجر الفـوركـس أن يخرج مـن سوق الـفـوركـس عنـد أهداف ربحـيـة حمددة مـسبقـاً. إذا آنت في وضع قصير (بيع) لزوجين من العملات, لن يسمح لك النظام أن تضع أمراً محدداً أقل من سعر السوق لهذه العملة لأن هذه هي منطقة الربح. يتشابه ذلك, مع وضعك الطويل (شراء) لزوجين من العملات, لن يسمح لك النظام أن تضع أمراً محدداً أعلى من سعر السوق لهذه العملة. الأوامر المحددة تساعد على خلق منهج منظم للمتاجرة ويسمح للتجار أن يتركوا الحاسوب دون الحاجة للمتابعة المستمرة للسوق.

### **تحكم في المخاطرة بتطويق الخسائر**

أوامر وقف الخسارة تسمح للتجار بتحديد نقطة خروج للمتاجرة الخاسرة. إذا كنت بائعاً لزوجين من العملات, أمر وقف الخسارة يجب أن يـوضع أعلى سعر الـسوق الحالي. إذا كـنت مـشتريـاً لـزوجين مـن العملات, أمر وقف الخسارة يجب أن يوضع أقل من سعر السوق الحالي. أوامر وقف الخسارة تساعد التجار على التحكم في المخاطرة بتطويق الخسائر. أوامر وقف الخسائر حدسية - بما معناه أنك لا ترغب في الوصول إليها, لكن, سوف تسعد لأنك وضعتها!

آن منضبطاً ولا تكن جشعاً في متاجرتك وقم بإغلاق صفقاتك كما خططتها منذ البداية. ا

# **أين يجب علي أن أضع أمر وقف الخسارة وأحدد الأوامر؟**

آقاعدة عامة, يجب على التجار إعداد أوامر وقف الخسائر قريباً من سعر الافتتاح عن الأوامر المحددة. في حالة إتباع هذه القاعدة، يحتاج التاجر أن يكون في وضع أقل مباشرة من %50 من الوقت اللازم لتحقيق الربح. على سبيل المثال, التاجر الذي يستخدم 30 نقطة وقف خسائر و100 نقطة أوامر محددة, يحتاج فقط أن يكون محقاً بمعدل 1/3 من الوقت لتحقيق الربح. عندما يضع التاجر توقف وتحديد سوف يعتمد على درجة معاكسته للمخاطرة. لا يجب لأوامر وقف الخسائر أن تكون شديدة الإحكام بحيث يتمكن السوق المتذبذب من اقتناص الأمر. بنفس الحال, يجب على الأوامر المحددة أن تعكس توقع واقعي للمكسب اعتماداً على نشاط المتاجرة في السوق والمدة التي يرغب فيها الشخص الاحتفاظ بالصفقة. عند القيام بعمل تجارة في بادئ الأمر, يجب على التاجر أن يفحص وقف الخسائر أو يضع سعر "متوسط" حيث لا يتعرضون للمخاطرة أكثر من اللازم, وفي نفس الوقت, ليسوا على مقربة شديدة جداً من السوق .

المتاجرة في العملات الأجنبية هي فرصة مطلوبة ولها احتمالات الربحية للمستثمر المدرب والخبير. لكن, قبل اتخاذ قرار بالمشارآة في سوق الصرف الأجنبي, يجب أن تفكر بهدوء في النتيجة المرجوة لاستثمارك ومستوى خبرتك. تحذير! لا تستثمر المال الذي لا تتحمل خسارته .

لذا, هناك مخاطرة هامة في أي صفقة للصرف الأجنبي (الفورآس).بما في ذلك أن أي صفقة تتعامل في العملات تشتمل على مخاطرة, ولكن ليست محددة بذلك فقط, احتمالية أي تغير سياسي و/الحالة الاقتصادية, التي من الممكن أن تؤثر بشكل آبير على سعر وسيولة عملة ما .

علاوة على ذلك, طبيعة المتاجرة في الصرف الأجنبي التي تعتمد على الاقتراض, تعني أن أي تحرك في السوق له تأثير مماثل نسبي على الأموال المودعة. قــد يـكون ذلــك لـصالحك أو لا. هنالــك احـتمال لأن تـفقــد كـل الهامش المــالي الـذي لـديــك ويُطلب مـنك إيـداع أمــوال إضافـية لـلحفـاظ

على مركزك. إذا لم تنجح في تسديد أي طلب للهامش في خلال الوقت الحدد, سيتم تصفية صفقتك وتتحمل أي خسائر ناتجة عن ذلك. استراتيجيات أوامر "وقف الخسارة " أو "تحديدها" قد تقلل من تعرض المستثمر للمخاطرة .

تقنية الصرف الأجنبي للفورآس متصلة طوال الوقت بالحد الأدنى للعملة الأجنبية عالمياً للحصول على أقل سعر للعملة الأجنبية ولانتهاز كل فرصة ممكنة لتنفيذ أو تسوية صفقة ما .

### **تحذير! لا تستثمر أموالاً لا يمكنك أن تجازف بخسارتها!**

هنالك ثمة خطر ملموس في التعامل بالنقد الأجنبي. أي صفقه تشمل عملات تتضمن أخطار ، بما في ذلك على سبيل المثال لا الحصر ، احتمالات التغيير السياسي و/أو الظروف ألاقتصاديه ، التي قد تؤثر تأثيرا آبيرا على الأسعار أو السيولة النقدية.

علاوة على ذلك ، فان طبيعة الرفع المالي في تجارة الفوركس يعني أن أي حركه السوق سيكون لـه تأثير بنسبه متساوية على الأموال المودعة من قبلك. وقد يعمل ضدك أو لصالحك. الاحتمال قائم بأنك قد تخسر إيداعاتك الأولية مما يتطلب إيداع أموال إضافية للحفاظ على معاملاتك. إذا لم تستطع زيادة مامشك خلال الوقت الحدد، سيتم تصفية معاملاتك وستكون مسؤولا عن أيـه خسائـر.أوامـر استراتـيجيـات "وقف الخسارة" أو "جني الأرباح" تقلل من تعرض المستثمر للمخاطر .

تكنولوجيا ™Easy-Forex للصرف الأجنبي ترتبط بمقاصة الصرف الأجنبي لتبادل العملات في العالم على مدار الساعة للحصول على أدنى أسعار العملات الأجنبية والاستفادة من كل فرصه أو معاملات تسويه.

### **تجنب/تقليل المخاطرة عند المتاجرة في الصرف الأجنبي.**

قم بالمتاجرة مثل الحلل الفني. فـهم الأسس وراء الاستثمار يـتطلب كذلك فـهم أسلوب الـتحليل الفـني. عندمـا تـشير كـل مـن الإشارات الأساسيـة والفنية لنفس الاتجاه, لديك فرصة جيدة لتنفيذ تجارة ناجحة, خاصة بمهارات إدارة المال بشكل جيد. استخدم دعم بسيط ومقاومة التحليل الفني ورد فعل فيبوناتشي وأيام تغيير الاتجاه .

- آن منظماً .
- عندما تفتح صفقة, افهم دوافعك لاتخاذ هذا القرار
	- كون مستويات وقف الخسارة والربح.

انضباطك يشمل الالتزام بأوامر وقف الخسارة وعدم إتباع إغراء البقاء بصفقة خاسرة من مستويات وقف الخسـارة. عند الشراء , اشتري

 $\ddot{\bm{x}}$ 

بسعر مرتفع. عند البيع, قم بالبيع بسعر أعلى. بشكل مشابه, عندما تبيع, قم بالبيع بسعر منخفض. عند الشراء, اشتري بسعر منخفض. قاعدة عامة: في سوق متجه للصعود, اشترى لفترة طويلة (Long) أو كن محايدا. وفي سوق متوجة للهبوط اشتري لفترة قصيرة (Short) أو كن محايـدا. إذا نسيت هذه القواعد وتاجرت بعكس الاتجاه العام للعملة عادة ما تتسبب لنفسك بمعاناة ومخاوف نفسية. وبشكل متكرر للخسارة. وأبدا لا تكبر أمر وقف الخسارة .

في منصة TMForex-Easy يمكن للتاجر تغيير أوامر التاجر لأي عدد من المرات مجانا,ً سواء آوقف خسائر أو لتحقيق أرباح. يمكن للتاجر أيضاً أن يغلق التجارة يدوياً بدون توقف خسائر أو تحقيق ربح من أمر يتم تنفيذه. [الكثير](http://www.easy-forex.com/Gateway.aspx?gid=11106) من التجار الناجحين يحددون سعرهم لتوقف الخسارة إلى ما بعد السعر الذي نفذوا فيه المتاجرة فهذا هو أسوء ما يمكن أن يحدث أن يخرجوا ويحققوا الربح.

**تحذير! لا تستثمر أموالاً لا يمكنك أن تجازف بخسارتها!** 

صفحة 75 من *124*

 $\bullet$